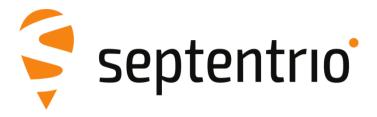

# **Mosaic Hardware Manual**

Version 1.7.0

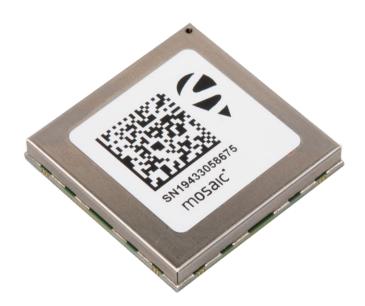

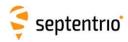

mosaic Hardware Manual

Version 1.7.0

September 7, 2022

© Copyright 2000-2022 Septentrio nv/sa. All rights reserved.

Septentrio Greenhill Campus, Interleuvenlaan 15i 3001 Leuven, Belgium

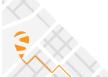

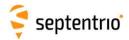

# 1 Table of contents

| 1             | TABLE OF CONTENTS                                    | З            |
|---------------|------------------------------------------------------|--------------|
| 2             | DOCUMENT CHANGE LOG                                  | 7            |
| 3             | MOSAIC GNSS MODULE                                   | 8            |
| 3.1           | Overview                                             | 8            |
| 3.2           | Mechanical                                           | . 10         |
| 3.3           | Absolute Maximum Ratings                             | . 10         |
|               | Electrical Characteristics in Operational Conditions | .11          |
| 3.5           | Power Consumption                                    | . 12         |
| 3.6           | Environmental                                        | . 12         |
| 4             | PINOUT AND I/O DESCRIPTION                           | . 13         |
| 4.1           | Power Supply                                         | . 14         |
| 4.            | Antenna(s)                                           | . 14<br>. 15 |
|               | COM Ports                                            |              |
| <b>4.4</b> 4. | USB Device Interface4.1 Typical Application          |              |
| <b>4.5</b> 4. | <b>Ethernet</b> 5.1 Typical Application5.1           |              |
|               | SD Memory Card                                       | . 21         |
|               | Clock Frequency Reference                            | . 22         |

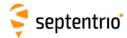

| 4.8  | Event/TimeSync inputs        | 23         |
|------|------------------------------|------------|
| 4.9  | PPS output                   | 24         |
| 4.10 | General Purpose Output (GPx) | 24         |
| 4.11 | LEDs                         | 25         |
| 4.12 | Standby                      | 25         |
| 4.13 | RTC                          | . 27       |
| 5 M  | 1OSAIC INTEGRATION           | . 28       |
| 5.1  | Minimal Design               | 28         |
| 5.1. | _                            |            |
| 5.1. | _                            |            |
| 5.1. | Z Dudi-Ariterina Modules     | . 50       |
| 5.2  | Electrical Recommendations   | 30         |
| 5.3  | Decoupling                   | 31         |
| 5.4  | Power States                 | 31         |
| 5.5  | Layout Recommendations       | 32         |
| 5.5. |                              |            |
| 5.5. | · · · ·                      |            |
| 5.5. |                              |            |
|      | <b>'</b>                     |            |
| 5.5. | 4 Avoiding Self-Interference | . 33       |
| 6 P  | RODUCT HANDLING              | 34         |
| 6.1  | ESD Precautions              | 34         |
| 6.2  | ROHS/WEEE NOTICE             | 34         |
| 6.3  | Packaging                    | 35         |
| 6.3. | 1 Packing List Label         | .36        |
| 6.3. | 2 MSL Level Label            | .36        |
| 6.4  | Storage                      | 37         |
| 6.4. |                              |            |
| 6.5  | Sticker and Identification   | 37         |
| 6.6  | Soldering                    | 38         |
| 6.6. |                              |            |
|      | 2 Reflow Profile             |            |
| 7 D  | FVFI OPMENT KIT              | <b>4</b> 0 |

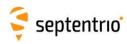

| 7.1  | Header Types                         | 40 |
|------|--------------------------------------|----|
| 7.2  | Powering the DevKit                  | 40 |
| 7.3  | Antenna Connectors                   | 41 |
| 7.4  | LEDs and General Purpose Output Pins | 42 |
| 7.5  | COM Ports                            | 43 |
| 7.6  | PPS Out and Event Inputs             | 44 |
| 7.7  | Ethernet                             | 44 |
| 7.8  | USB Dev                              | 44 |
| 7.9  | USB Host                             | 44 |
| 7.10 | REF IN                               | 45 |
| 7.11 | Buttons                              | 45 |
| 7.12 | SD Card Socket                       | 45 |
| 8 E  | VALUATION KIT: MOSAIC-GO             | 46 |
| 8.1  | Interfaces                           | 46 |
| 8.1  | .1 USB                               | 46 |
| 8.1  | .2 RSV USB                           | 46 |
| 8.1  | .3 RF_IN1 and RF_IN2                 | 46 |
| 8.1  | .4 TF Card                           | 47 |
| 8.1  | .5 6-pin Connector                   | 47 |
| 8.1  | .6 4-pin Connector                   | 47 |
| 8.2  | Accessories                          | 47 |
| 8.2  |                                      |    |
|      | .2 4-pin COM2 Open-Ended Cable       |    |
| 8.3  | LEDs                                 | 48 |
| 8.4  | Powering the mosaic-go               | 48 |
|      |                                      |    |
| APPE | NDIX A LED STATUS INDICATORS         | 49 |
|      | NDIX A LED STATUS INDICATORS         |    |
| APPE |                                      | 51 |

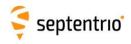

| APPENDIX E | PAD LIST | 7 |
|------------|----------|---|
|            |          |   |

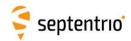

# 2 Document Change Log

| Document<br>Release | Release<br>Date | Main Changes                                                      |
|---------------------|-----------------|-------------------------------------------------------------------|
| 1.1.0               | Oct 2019        | First published version                                           |
| 1.2.0               | Jun 2020        | Extended the description of the standby mode                      |
|                     |                 | Added description of the MODULE_RDY pin                           |
|                     |                 | Added power state diagram                                         |
|                     |                 | Extended and clarified the "Product Handling" section             |
| 1.3.0               | Jul 2020        | Added a note that the RTC_XTALI pin must be tied to ground        |
| 1.4.0               | Dec 2020        | Added description of the dual-antenna mosaic-H                    |
|                     |                 | Added complete pad list in appendix                               |
| 1.5.0               | Sep 2021        | Added frequency plan in the "Overview" section                    |
|                     |                 | Added description of the mosaic-go evaluation kit                 |
|                     |                 | Added "mosaic-H RF Gain Adjustment" appendix                      |
| 1.6.0               | Mar 2022        | Added documentation of the GPLED2 pin (pin #M3)                   |
|                     |                 | Added mosaic-CLAS frequency plan                                  |
| 1.7.0               | Sep 2022        | Extended and clarified the "Product Handling" section (packaging, |
|                     |                 | storage and soldering recommendations)                            |

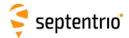

## 3 mosaic GNSS Module

#### 3.1 Overview

Septentrio's mosaic modules are low-power multi-band multi-constellation GNSS receiver packaged in a 31x31mm LGA module. The internal block diagram is shown below.

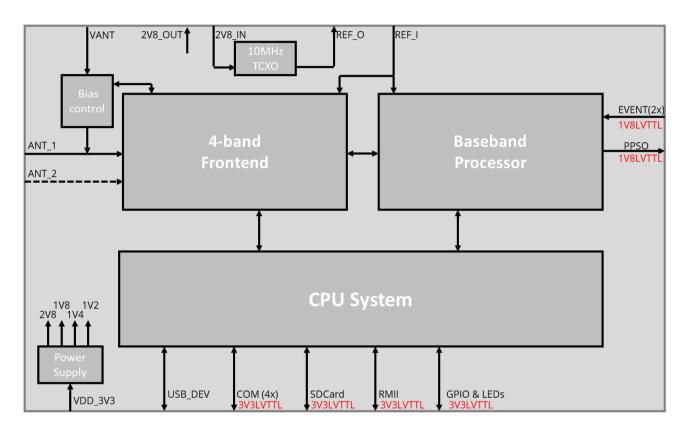

The module operates from a single 3V3 power supply (VDD\_3V3).

The ANT\_1 input pad receives the RF signal from the main antenna. On dual-antenna modules (mosaic-H), a second antenna input is available (ANT\_2) for the auxiliary antenna. A 3V to 5.5V DC voltage can be applied to the main antenna from the VANT pin, obviating the need for an external antenna supply. The internal bias control circuit detects overcurrent conditions (>150mA) and protects the module in case of short circuit. See section 4.2.

The module can use its internal TCXO as frequency reference, but also accepts an external frequency reference on the REF\_I pin (mosaic-T only). See section 4.7.

Two event timer pins and a PPS output are available (1.8V LVTTL). See section 4.8.

The module features a rich set of communication interfaces:

- Four serial ports (3.3V LVTTL), three of them with hardware flow control. See section 4.3.
- USB. See section 4.4.

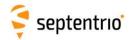

- Ethernet (the PHY is external to the module). See section 4.5.
- SDCard interface for logging to an external SD card. See section 4.6.
- GPIO and LEDs output. See section 4.10.

The table below summarizes the main differences between the mosaic models in terms of hardware features. The frequency bands in blue are supported.

| mosaic<br>model | #Ants | Time &<br>Freq sync | Supported Frequency Bands per Antenna                                                                                                    |  |  |  |
|-----------------|-------|---------------------|----------------------------------------------------------------------------------------------------|--|--|--|
| mosaic-X5       | 1     | No                  | L5/<br>E5a/<br>B2a                                                                                                    |  |  |  |
| mosaic-Sx       | 1     | No                  | L5/<br>E5a/<br>B2a                                                                                                    |  |  |  |
| mosaic-T        | 1     | Yes                 | L5/<br>E5a/<br>B2a B2a L2/G2 B3 L6 L1/B1/G1 Freq                                                                                                    |  |  |  |
| mosaic-<br>CLAS | 1     | No                  | L5/   E5a   E5b   L2/G2   B3   L6   Lband   L1/B1/G1   Freq                                                                                                    |  |  |  |
| mosaic-H        | 2     | No                  | mosaic-H can be configured in two different band plans, applicable to both antennas:  mosaic-H Band Plan #1:  L5/ E5b/ B2b/B2l L2/G2 B3 L6 Lband L1/B1/G1  mosaic-H Band Plan #2:  L5/ E5b/ B2b/B2l L2/G2 B3 L6 Lband L1/B1/G1  Freg  By default, mosaic-H operates in band plan #1, with the E5b/B2b/B2l band enabled. Band plan #2, with B3 enabled instead of E5b/B2b/B2l, is selected when the BDSB3l signal is enabled with the <b>setSignalTracking</b> user command. |  |  |  |

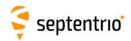

## 3.2 Mechanical

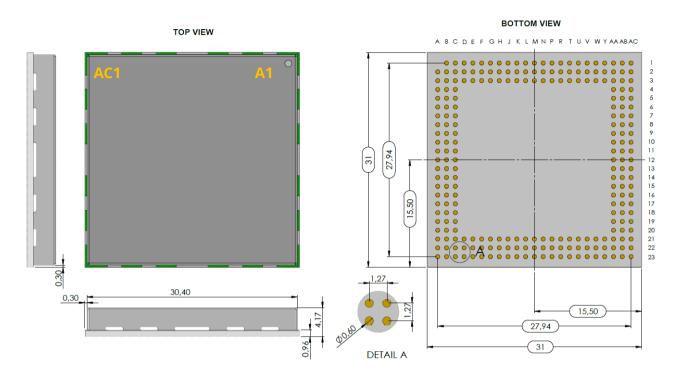

All dimensions in millimeters.

Weight = 6.8g

| LGA Details         | Specification                            |  |  |
|---------------------|------------------------------------------|--|--|
| Land pitch          | 1.27 mm                                  |  |  |
| Land diameter       | 0.6 mm                                   |  |  |
| Pin 1 mark          | Bottom: the A1 pad is missing            |  |  |
|                     | Top: A1 marked by the hole in the shield |  |  |
| Land plating        | Nickle/Gold                              |  |  |
| Array               | 23 x 23, three outer rows                |  |  |
| Number of terminals | 239                                      |  |  |

## 3.3 Absolute Maximum Ratings

The following conditions should never be exceeded, even momentarily, as it may cause permanent damage to the module.

| Parameter                   | Comment  | Min  | Max         | Units |
|-----------------------------|----------|------|-------------|-------|
| VDD_3V3 voltage             | See 4.1  | -0.3 | 3.6         | V     |
| VDD_BAT voltage             | See 4.12 | -0.3 | 3.6         | V     |
| VANT voltage                | See 4.2  | -0.3 | 5.5         | V     |
| 3V3_LVTTL input pin voltage |          | -0.3 | VDD_3V3+0.3 | ٧     |

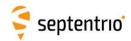

| EVENT input voltage       | See 4.8 | -0.3 | 1V8_OUT+0.3 | V    |
|---------------------------|---------|------|-------------|------|
| RF input power at ANT_1   | See 4.2 |      | 20          | dBm  |
| RF input power at ANT_2   | See 4.2 |      | 10          | dBm  |
| REF_I level               | See 4.7 |      | 1.7         | Vp-p |
| Output pins drive current |         |      | 10          | mA   |
| Storage temperature       |         | -55  | +85         | °C   |
| Operational temperature   |         | -40  | +85         | °C   |

# **3.4 Electrical Characteristics in Operational Conditions**

## 3.4.1 Power Supply

| Parameter               | Comment  | Min   | Тур  | Max   | Units |
|-------------------------|----------|-------|------|-------|-------|
| VDD_3V3 voltage         | See 4.1  | 3.135 | 3.3  | 3.465 | V     |
| VDD_BAT voltage         | See 4.12 | 3.135 | 3.3  | 3.465 | V     |
| VANT voltage            | See 4.2  | 3.0   | 3.3  | 5.5   | V     |
| USB_VBUS1 voltage       | See 4.4  | 4.4   | 5.0  | 5.5   | V     |
| 1V8_OUT output voltage  |          | 1.764 | 1.8  | 1.836 | V     |
| 2V8_OUT output voltage  |          | 2.744 | 2.8  | 2.856 | V     |
| VDD_3V3 current         |          | 160   | 210  | 500   | mA    |
| VDD_BAT input current   |          |       | 0.03 | 1     | mA    |
| USB_VBUS1 input current | See 4.4  |       | 10   | 50    | mA    |
| 1V8_OUT output current  |          |       |      | 120   | mA    |
| 2V8_OUT output current  |          |       |      | 100   | mA    |
| VANT input current      |          |       |      | 150   | mA    |

## 3.4.2 I/O

| Parameter               | Comment        | Min          | Тур | Max         | Units |
|-------------------------|----------------|--------------|-----|-------------|-------|
| VIH, 1.8V inputs        |                | 0.7*1V8_OUT  |     |             | V     |
| VIL, 1.8V inputs        |                |              |     | 0.3*1V8_OUT | V     |
| Input capacitance       |                |              | 2.0 |             | pF    |
| 1.8V inputs             |                |              |     |             |       |
| Pull-down, 1.8V inputs  |                | 80           | 210 | 515         | kOhm  |
| VOH, 1.8V outputs       | 7.2 mA         | 0.75*1V8_OUT |     |             | V     |
| VOL, 1.8V outputs       | 7.2 mA         |              |     | 0.4         | ٧     |
| VIH, 3.3V inputs        |                | 0.7*VDD_3V3  |     | VDD_3V3     | V     |
| VIL, 3.3V inputs        |                | 0            |     | 0.3*VDD_3V3 | V     |
| Pull-up, 3.3V inputs    | Except nRST_IN | 68           | 100 | 150         | kOhm  |
| Pull-up, nRST_IN        |                | 9.6          | 9.8 | 10          | kOhm  |
| VOH, 3.3V outputs       | 1 mA           | VDD_3V3-0.15 |     |             | ٧     |
| VIL, 3.3V outputs       | 1 mA           |              |     | 0.15        | V     |
| REF_I input level       |                | 0.5          |     | 1.7         | Vp-p  |
| REF_I input capacitance |                |              | 8   |             | pF    |
| REF_I input frequency   |                |              | 10  |             | MHz   |
| REF_O output level      | See 4.7.1      |              | 1.2 |             | Vp-p  |

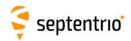

## 3.5 Power Consumption

The module is powered through the VDD\_3V3 pins, see section 4.1.

The power consumption depends on the set of GNSS signals enabled and on the positioning mode. The following tables list the average power consumption for some configurations, while tracking all satellites in view from an open sky, and with the module at room temperature. The current is applicable to a supply voltage of 3.3V.

#### **Single-Antenna Modules**

| GNSS Signals                                                  | Positioning<br>Mode | Power (mW) | Current (mA) |
|---------------------------------------------------------------|---------------------|------------|--------------|
| GPS L1 C/A                                                    | Stand-Alone (1Hz)   | 550        | 167          |
| GPS L1/L2                                                     | RTK (1Hz)           | 670        | 203          |
| GPS/GLONASS L1/L2                                             | RTK (1Hz)           | 695        | 211          |
| GPS/GLONASS L1/L2+GALILEO L1/E5a<br>+BeiDou B1C/B2a (phase 3) | RTK (1Hz)           | 850        | 258          |
| GPS/GLONASS L1/L2+GALILEO L1/E5a<br>+BeiDou B1C/B2a (phase 3) | RTK (100 Hz)        | 930        | 282          |
| GPS/GLONASS L1/L2 + L-band                                    | PPP (1Hz)           | 760        | 230          |
| All signals from all GNSS constellations                      | Static (1Hz)        | 910        | 276          |
| All signals from all GNSS constellations +L-band              | Static(1Hz)         | 980        | 297          |
| All signals from all GNSS constellations<br>+L-band           | Static (100Hz)      | 1080       | 327          |

#### **Dual-Antenna Modules**

| GNSS Signals                             | Positioning<br>Mode   | Power (mW) | Current (mA) |
|------------------------------------------|-----------------------|------------|--------------|
| GPS L1 C/A                               | RTK+heading (10Hz)    | 680        | 206          |
| GPS L1/L2                                | RTK G +heading (10Hz) | 900        | 273          |
| All signals from all GNSS constellations | RTK+heading (10Hz)    | 1060       | 321          |

Enabling wideband interference mitigation with the **setWBIMitigation** command adds 70 mW.

Note that the currents given in the above tables are average values. To account for peak currents, the minimum power supply drive capability should be 500 mA.

## 3.6 Environmental

Operational: -40 to +85 °C Storage: -55 to +85 °C

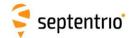

# 4 Pinout and I/O Description

The module provides 239 LGA pads, configured as follows.

|    | 23              | 22              | 21              | 20          | 19          | 18          | 17    | 16              | 15              | 14              | 13              | 12              | 11              | 10              | 9               | 8               | 7                | 6               | 5               | 4       | 3               | 2               | 1               |
|----|-----------------|-----------------|-----------------|-------------|-------------|-------------|-------|-----------------|-----------------|-----------------|-----------------|-----------------|-----------------|-----------------|-----------------|-----------------|------------------|-----------------|-----------------|---------|-----------------|-----------------|-----------------|
| AC | GND             | GND             | GND             | ANT_1       | GND         | GND         | REF_I | REF_O           | GND             | VTUNE           | GND             | Reserved<br>_NC | Reserved<br>_NC | Reserved<br>_NC | Reserved<br>_NC | PPSO            | EVENTB           | EVENTA          | Reserved<br>_NC | 1V8_OUT | SYNC            | Reserved<br>_NC | Reserved<br>_NC |
| АВ | GND             | GND             | GND             | GND         | GND         | GND         | GND   | GND             | GND             | GND             | GND             | Reserved<br>_NC | Reserved<br>_NC | Reserved<br>_NC | Reserved<br>_NC | GND             | Reserved<br>_GND | GND             | GND             | GND     | GND             | GND             | SD1_<br>CMD     |
| AA | GND             | GND             | GND             | GND         | GND         | GND         | GND   | GND             | GND             | GND             | GND             | Reserved<br>_NC | Reserved<br>_NC | Reserved<br>_NC | Reserved<br>_NC | Reserved<br>_NC | Reserved<br>_NC  | Reserved<br>_NC | Reserved<br>_NC | GP1     | Reserved<br>_NC | RMII_CLK        | SD1_<br>CLK     |
| Υ  | GND             | GND             | GND             |             |             |             |       |                 |                 |                 |                 |                 |                 |                 |                 |                 |                  |                 |                 |         | Reserved<br>_NC | GND             | SD1_<br>DATA0   |
| w  | GND             | GND             | GND             |             |             |             |       |                 |                 |                 |                 |                 |                 |                 |                 |                 |                  |                 |                 |         | Reserved<br>_NC | MDIO            | Reserved<br>_NC |
| ٧  | ANT_2           | GND             | GND             |             |             |             |       |                 |                 |                 |                 |                 |                 |                 |                 |                 |                  |                 |                 |         | Reserved<br>_NC | MDC             | Reserved<br>_NC |
| U  | GND             | GND             | GND             |             |             |             |       |                 |                 |                 |                 |                 |                 |                 |                 |                 |                  |                 |                 |         | Reserved<br>_NC | GND             | Reserved<br>_NC |
| T  | GND             | GND             | GND             |             |             |             |       |                 |                 |                 |                 |                 |                 |                 |                 |                 |                  |                 |                 |         | Reserved<br>_NC | RMII_<br>RXD1   | Reserved<br>_NC |
| R  | VANT GND GND    |                 |                 |             |             |             |       |                 | GND             | RMII_<br>RXD0   | Reserved<br>_NC |                 |                 |                 |                 |                 |                  |                 |                 |         |                 |                 |                 |
| Р  |                 |                 |                 |             |             |             |       |                 | GND             | GND             | GND             |                 |                 |                 |                 |                 |                  |                 |                 |         |                 |                 |                 |
| N  | 2V8_OUT         | GND             | GND             | TOP VIEW    |             |             |       |                 |                 |                 | Reserved<br>_NC | RMII_<br>CRSDV  | CTS3            |                 |                 |                 |                  |                 |                 |         |                 |                 |                 |
| М  | 2V8_IN          | GND             | GND             |             |             |             |       |                 |                 |                 |                 |                 |                 |                 |                 |                 |                  |                 |                 |         | GPLED2          | RMII_<br>RXER   | TXD3            |
| L  | GND             | GND             | GND             |             |             |             |       |                 |                 |                 |                 |                 |                 |                 |                 |                 |                  |                 |                 |         | GP2             | RMII_<br>TXEN   | RTS3            |
| K  | GND             | GND             | GND             |             |             |             |       |                 |                 |                 |                 |                 |                 |                 |                 |                 |                  |                 |                 |         | LOG<br>BUTTON   | GND             | RXD3            |
| J  | GND             | GND             | GND             |             |             |             |       |                 |                 |                 |                 |                 |                 |                 |                 |                 |                  |                 |                 |         | Reserved<br>_NC | RMII_<br>TXD0   | CTS2            |
| Н  | GND             | GND             | GND             |             |             |             |       |                 |                 |                 |                 |                 |                 |                 |                 |                 |                  |                 |                 |         | Reserved<br>_NC | RMII_<br>TXD1   | TXD2            |
| G  | GND             | Reserved<br>_NC | GND             |             |             |             |       |                 |                 |                 |                 |                 |                 |                 |                 |                 |                  |                 |                 |         | Reserved<br>_NC | GND             | RTS2            |
| F  | F GND GND GND   |                 |                 |             |             |             |       |                 |                 | Reserved<br>_NC | nRST_LAN        | RXD2            |                 |                 |                 |                 |                  |                 |                 |         |                 |                 |                 |
| E  | GND             | GND             | GND             |             |             |             |       |                 |                 |                 |                 |                 |                 |                 |                 |                 |                  |                 |                 |         | TXD4            | GND             | CTS1            |
| D  | GND             | GND             | GND             |             |             |             |       |                 |                 |                 |                 |                 |                 |                 |                 |                 |                  |                 |                 |         | RXD4            | GND             | TXD1            |
| С  | GND             | Reserved<br>_NC | Reserved<br>_NC | VDD_<br>3V3 | VDD_<br>3V3 | VDD_<br>3V3 | GND   | GND             | GND             | Reserved<br>_NC | Reserved<br>_NC | Reserved<br>_NC | Reserved<br>_NC | Reserved<br>_NC | Reserved<br>_NC | Reserved<br>_NC | GND              | Reserved<br>_NC | Reserved<br>_NC | GND     | Reserved<br>_NC | Reserved<br>_NC | RTS1            |
| В  | Reserved<br>_NC | Reserved<br>_NC | GND             | VDD_<br>3V3 | VDD_<br>3V3 | VDD_<br>3V3 | GND   | PMIC_<br>ON_REQ | Reserved<br>_NC | Reserved<br>_NC | GND             | Reserved<br>_NC | Reserved<br>_NC | Reserved<br>_NC | Reserved<br>_NC | VDD_<br>BAT     | GND              | GND             | GND             | GND     | Reserved<br>_NC | LOGLED          | RXD1            |
| Α  | GND             | GND             | GND             | VDD_<br>3V3 | VDD_<br>3V3 | VDD_<br>3V3 | GND   | GND             | GND             | GPLED           | Reserved<br>_NC | MODULE<br>_RDY  | nRST_IN         | ONOFF           | Reserved<br>_NC | USB_<br>VBUS1   | GND              | USB_<br>DEV_N   | USB_<br>DEV_P   | GND     | RTC_<br>XTALI   | RTC_<br>XTALO   |                 |
|    | 23              | 22              | 21              | 20          | 19          | 18          | 17    | 16              | 15              | 14              | 13              | 12              | 11              | 10              | 9               | 8               | 7                | 6               | 5               | 4       | 3               | 2               | 1               |

The following sections describe all the non-reserved pads. Pads are grouped by functions. A complete pad list can be found in Appendix E.

#### **Conventions:**

- Pin Type: I=Input, O=Output, P=Power, Ctrl=Control, Clk=Reference clock
- PU: pulled up
- PD: pulled down
- K: keeper input type

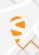

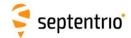

## 4.1 Power Supply

The module is powered through the VDD\_3V3 pins.

| Pin Name   | Туре    | Level      | Description                                                      | Comment                               |
|------------|---------|------------|------------------------------------------------------------------|---------------------------------------|
| VDD_3V3    | P,I     | 3.3V +/-5% | Main power supply input                                          | All VDD_3V3 pins must be tied         |
|            |         |            |                                                                  | together.                             |
| GND        | Gnd     | 0          | Ground                                                           | All GND pins must be connected to     |
|            |         |            |                                                                  | ground.                               |
| VDD_BAT    | P,I     | 3.3V +/-5% | "Always-on" supply.                                              | Must be tied to VDD_3V3 unless an     |
|            |         |            |                                                                  | external power switch is available.   |
|            |         |            |                                                                  | See section 4.12.                     |
| nRST_IN    | Ctrl,PU | 3V3_LVTTL  | Reset input, active negative. Module is in reset when low. Short | Internally debounced, can be directly |
|            |         |            | low pulses of less than 1 μs are ignored.                        | connected to a push-button.           |
| MODULE_RDY | 0       | 3V3_LVTTL  | Level is high when module is operating, and low when in standby  | Level becomes high about 300          |
|            |         |            | or reset.                                                        | milliseconds after powering /         |
|            |         |            |                                                                  | unresetting the module.               |
| 1V8_OUT    | P,O     | 1.8V       | 1.8V output, see below                                           |                                       |
| SYNC       | 1       | 1V8_LVTTL  | Reserved. Must always be connected to 1V8_OUT.                   |                                       |

Note that the 2V8\_OUT and 2V8\_IN pins are exclusively reserved to power the internal TCXO. See section 4.7.

The 1V8\_OUT pin is a DC output (120mA max current) which can, for example, be used to power level-shifters for the 1V8\_LVTTL signals (EVENT and PPS), see for example section 4.8.

The module can also control an external power switch, to enable standby mode. See section 4.12 for details.

See also the power state diagram in section 5.4.

## 4.2 Antenna(s)

#### 4.2.1 Main Antenna

The main antenna (which is the only antenna on single-antenna modules) is directly connected to the ANT\_1 pad. The ANT\_1 input is ESD-protected in the module and carries a DC-voltage to power the antenna, avoiding the need for an external bias-tee. This DC-voltage is imposed to the module via the VANT pad.

In case of an overcurrent condition (e.g. short circuit in antenna cable), the module will first limit the current to about 150 mA and then switch off the antenna supply in about 10 ms. It will periodically retry to switch on the antenna supply until the overcurrent condition has disappeared.

| Pin Name | Туре | Level  | Description                                                       | Comment                          |
|----------|------|--------|-------------------------------------------------------------------|----------------------------------|
| ANT_1    | RF   |        | RF input for main antenna                                         |                                  |
|          |      |        |                                                                   |                                  |
| VANT     | P,I  | 3-5.5V | DC supply to the ANT_1 antenna. Max current 150mA. DC supply      | The two VANT pads should be tied |
|          |      |        | is turned off if overcurrent is detected.                         | together.                        |
|          |      |        | If those pads are not connected or if they are tied to GND, there |                                  |
|          |      |        | is no DC voltage at the ANT_1 pad.                                |                                  |

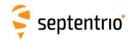

#### 4.2.1.1 ANT 1 Electrical Specifications

| DC bias                                         | DC level provided with the VANT pad                  |  |  |
|-------------------------------------------------|------------------------------------------------------|--|--|
| Equivalent DC series impedance at               | 2.5 Ohms typical, 3.0 Ohms max                       |  |  |
| the ANT_1 pin                                   |                                                      |  |  |
| Antenna current limit                           | 150 mA                                               |  |  |
| ANT_1 pre-amplification gain range <sup>1</sup> | Single-antenna modules: 15-50 dB (AGC gain: 15-50dB) |  |  |
|                                                 | Dual-antenna modules: 15-35dB (AGC gain: 30-50dB)    |  |  |
| ANT_1 receiver noise figure <sup>2</sup>        | 8.5 dB with 15 dB net pre-amplification              |  |  |
| (NFrx, see Appendix B)                          | 18 dB with 25 dB net pre-amplification               |  |  |
|                                                 | 26 dB with 35 dB net pre-amplification               |  |  |
|                                                 | 35 dB with 45 dB net pre-amplification               |  |  |
| RF nominal input impedance                      | 50 Ohms                                              |  |  |
| VSWR                                            | < 2:1 in all the supported frequency bands           |  |  |

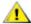

Never inject an external DC voltage into the ANT\_1 pad as it may damage the module. For instance, when using a splitter to distribute the antenna signal to several GNSS receivers, make sure that no more than one output of the splitter passes DC. Use DC-blocks otherwise.

#### 4.2.2 Auxiliary Antenna

In dual-antenna modules, the auxiliary antenna is connected to the ANT\_2 pad. In single-antenna modules, ANT\_2 is not used and must be tied to ground.

| Pin Name | Туре | Level | Description                    | Comment                                |
|----------|------|-------|--------------------------------|----------------------------------------|
| ANT_2    | RF   |       | RF input for auxiliary antenna | To be tied to ground in single-antenna |
|          |      |       |                                | modules                                |

Contrary to the ANT\_1 pad, ANT\_2 is not ESD-protected and it carries no DC voltage. ESD protection and biasing must be performed externally. See section 4.2.3.2.

#### 4.2.2.1 ANT\_2 Electrical Specifications

| DC bias                                         | None, ANT_2 is AC-coupled                  |  |  |
|-------------------------------------------------|--------------------------------------------|--|--|
| ANT_2 pre-amplification gain range <sup>1</sup> | 15-35 dB (i.e. AGC gain: 30-50dB)          |  |  |
| ANT_2 receiver noise figure                     | 6 dB with 15 dB net pre-amplification      |  |  |
| (NFrx, see Appendix B)                          | 14.5 dB with 25 dB net pre-amplification   |  |  |
|                                                 | 21 dB with 35 dB net pre-amplification     |  |  |
| RF nominal input impedance                      | 50 Ohms                                    |  |  |
| VSWR                                            | < 2:1 in all the supported frequency bands |  |  |

<sup>&</sup>lt;sup>1</sup> The pre-amplification gain is the total gain of the distribution network in front of the module. Typically, this equals antenna active LNA gain minus coax losses in the applicable GNSS bands. The pre-amplification gain can be computed from the AGC gain reported by the module in the ReceiverStatus SBF block and shown in the web interface or the RxControl GUI. The conversion formula from the reported AGC gain to the pre-amplification gain is:

#### Pre-amp gain[dB] = 65 - AGCgain[dB]

So, if the receiver reports an AGC gain of 30dB, the pre-amplification gain is 35dB.

<sup>&</sup>lt;sup>2</sup> The listed noise figure is at room temperature. Add 2 dB for the noise figure at the worst temperature corner (85°C)

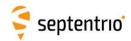

### 4.2.3 Typical Application

#### 4.2.3.1 Single Antenna Modules

The ANT\_1 input is DC-biased and ESD-protected, so that no external component is needed. Make sure to connect the ANT\_2 pad to ground.

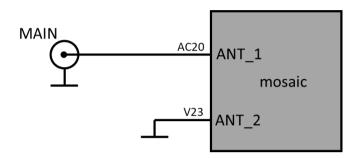

Refer to 5.5.3 for RF-routing recommendations.

#### 4.2.3.2 Dual-Antenna Modules

The main antenna connects to ANT\_1 and the auxiliary antenna to ANT\_2. ANT\_1 is DCbiased and ESD-protected, while ANT 2 is AC-coupled and unprotected. A recommended application circuit is shown below. With this circuit, the DC bias from the ANT\_1 pad is shared between the two antennas. Note that the combined current drawn by both antennas must not exceed 150mA in that case.

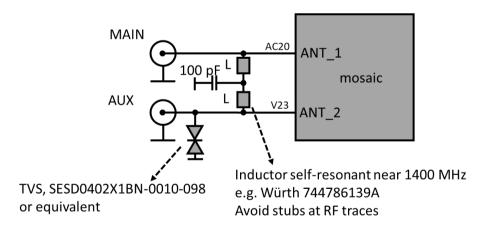

Refer to 5.5.3 for RF-routing recommendations.

If the pre-amplification gain is higher than 35dB, it is recommended to put attenuators in the RF path. See Appendix C for instructions.

In addition, the ANT\_1 and ANT\_2 pre-amplification must not differ by more than 5dB. It is recommended to use the same antenna type for the main and auxiliary antennas, and, as much as possible, to use antenna cables of the same type and length. In case this is not possible, the strongest signal needs to be attenuated, as also described in Appendix

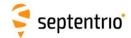

#### 4.3 COM Ports

The module provides four serial COM ports. Three of them (COM1 to COM3) support RTS/CTS hardware flow control:

| Pin Name | Туре  | Level     | Description                                        | Comment                                                        |
|----------|-------|-----------|----------------------------------------------------|----------------------------------------------------------------|
| TXD1     | 0     | 3V3_LVTTL | Serial COM1 transmit line (inactive state is high) |                                                                |
| RXD1     | I, PU | 3V3_LVTTL | Serial COM1 receive line (inactive state is high)  |                                                                |
| RTS1     | 0     | 3V3_LVTTL | Serial COM1 RTS line.                              | The module drives this pin low when ready to receive data      |
| CTS1     | I, PU | 3V3_LVTTL | Serial COM 1 CTS line.                             | Must be driven low when ready to receive data from the module. |
| TXD2     | 0     | 3V3_LVTTL | Serial COM2 transmit line (inactive state is high) |                                                                |
| RXD2     | I, PU | 3V3_LVTTL | Serial COM2 receive line (inactive state is high)  |                                                                |
| RTS2     | 0     | 3V3_LVTTL | Serial COM2 RTS line.                              | The module drives this pin low when ready to receive data      |
| CTS2     | I, PU | 3V3_LVTTL | Serial COM3 CTS line.                              | Must be driven low when ready to receive data from the module. |
| TXD3     | 0     | 3V3_LVTTL | Serial COM3 transmit line (inactive state is high) |                                                                |
| RXD3     | I, PU | 3V3_LVTTL | Serial COM3 receive line (inactive state is high)  |                                                                |
| RTS3     | 0     | 3V3_LVTTL | Serial COM3 RTS line.                              | The module drives this pin low when ready to receive data      |
| CTS3     | I, PU | 3V3_LVTTL | Serial COM3 CTS line.                              | Must be driven low when ready to receive data from the module. |
| TXD4     | 0     | 3V3_LVTTL | Serial COM4 transmit line (inactive state is high) |                                                                |
| RXD4     | I, PU | 3V3_LVTTL | Serial COM4 receive line (inactive state is high)  |                                                                |

Unused COM-port signals can be left floating. Flow control is disabled by default.

The COM port settings (baud rate, flow control, etc) are set with the **setCOMSettings** user command. The maximum baud rate is 4Mbits/s.

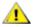

1 The LVTTL RXD and CTS inputs of the module shall not be driven while its VDD\_3V3 input supply is not present.

## 4.3.1 Typical Application

An example of a circuit to convert the COM1 signals to RS232 level is shown below. In green, the signals to be connected to the mosaic pins. The RTS1 and CTS1 signals can be left unconnected if hardware flow control is not required.

It is recommended to use the same 3V3 source to supply the RS232 transceiver and the VDD\_3V3 pins of the module, to ensure that the transceiver outputs are not driven when the module is not powered.

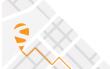

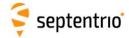

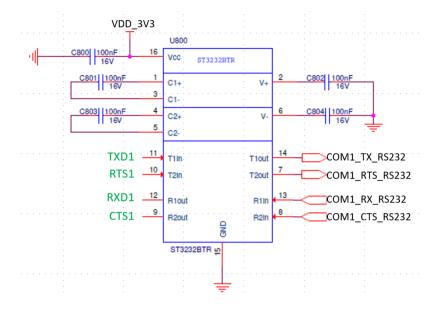

### 4.4 USB Device Interface

The following pins are used for accessing the module over USB in USB-device mode.

| Pin Name  | Туре | Level         | Description                                                                                                    | Comment                                                  |
|-----------|------|---------------|----------------------------------------------------------------------------------------------------|----------------------------------------------------------|
| USB_VBUS1 | P,I  | 4.40V to 5.5V | USB VBUS input.  This pin cannot be used to power the module.  Maximal current drawn by the module is 50 mA.  Note: if USB is unused, this pin shall be left floating | This pin powers the integrated PHY of the USB interface. |
| USB_DEV_N | 1/0  | USB           | USB data signal, negative                                                                                                    |                                                          |
| USB_DEV_P | 1/0  | USB           | USB data signal, positive                                                                                                    |                                                          |

USB is configured in USB 2.0 mode (high speed, 480Mbps max).

### 4.4.1 Typical Application

An example of an USB application circuit with ESD protection is shown below. The user shall make sure to use an ESD-protection and common mode choke compatible with high-speed USB if this is desired, for instance the USBLC6-2 from ST and DLP31SN121ML2L from Murata.

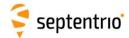

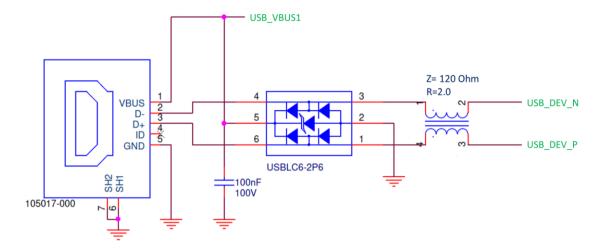

## 4.5 Ethernet

The module supports full duplex 10/100 Base-T Ethernet communication. The Ethernet PHY and magnetics are to be implemented on the host board. Connection with the PHY is through the RMII interface available on the following pins:

| Pin Name   | Туре  | Level     | Description                      | Comment                                                                  |
|------------|-------|-----------|----------------------------------|--------------------------------------------------------------------------|
| RMII_CLK   | 0     | 3V3_LVTTL | LAN PHY Clock                    |                                                                          |
| MDIO       | I/O   | 3V3_LVTTL | LAN PHY control data             |                                                                          |
| MDC        | 0     | 3V3_LVTTL | LAN PHY control clock            |                                                                          |
| RMII_RXD1  | I, PU | 3V3_LVTTL | LAN PHY receive data 1           |                                                                          |
| RMII_RXD0  | I, PU | 3V3_LVTTL | LAN PHY receive data 0           |                                                                          |
| RMII_CRSDV | I, PU | 3V3_LVTTL | LAN PHY CRS                      |                                                                          |
| RMII_RXER  | I, PU | 3V3_LVTTL | LAN PHY RX error                 |                                                                          |
| RMII_TXEN  | 0     | 3V3_LVTTL | LAN PHY transmit enable          |                                                                          |
| RMII_TXD0  | 0     | 3V3_LVTTL | LAN PHY transmit data 0          |                                                                          |
| RMII_TXD1  | 0     | 3V3_LVTTL | LAN PHY transmit data 1          |                                                                          |
| nRST_LAN   | 0     | 3V3_LVTTL | LAN reset (low to reset the PHY) | When connecting this pin to enable an Ethernet PHY, add a 10k pull-down. |

If Ethernet is not used, all these pins should be left unconnected.

**Hostname**: the module hostname is based on the last seven digits of the serial number. For example, the hostname of the module shown below is **mosaic-X5-3054938**.

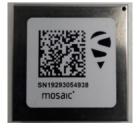

## 4.5.1 Typical Application

An application circuit using the KSZ8041NLI PHY and a Würth 74990111217 RJ45 connector with integrated magnetics is given below. In green, the signals to be connected to the mosaic pins.

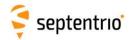

It is recommended to use the same 3V3 source to supply the PHY and the VDD\_3V3 pins of the module, to ensure that the PHY output pins are not driven when the module is not powered.

The module also supports other PHYs. An up-to-date list of supported PHY's can be found in Septentrio's Knowledge Base pages :

https://customersupport.septentrio.com/s/article/which-ethernet-phy-does-mosaic-support

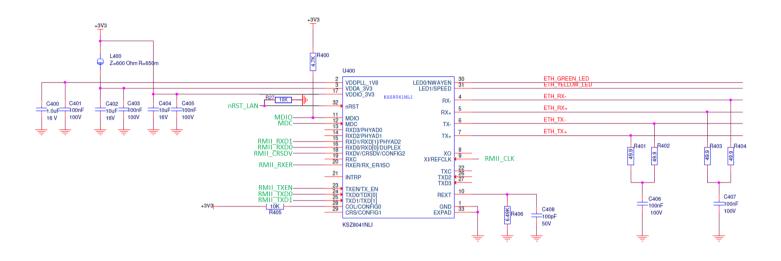

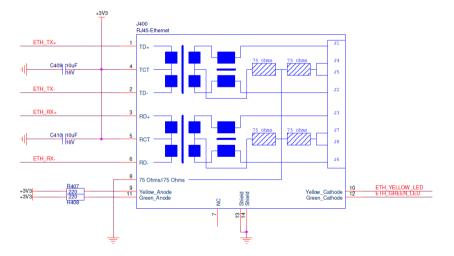

## 4.6 SD Memory Card

The module can interface to an external SD memory card through the pins listed in the table below.

| Pin Name  | Туре  | Level     | Description                                                | Comment |
|-----------|-------|-----------|------------------------------------------------------------|---------|
| SD_CLK    | 0     | 3V3_LVTTL | SD card CLK line                                           |         |
| SD_CMD    | 0     | 3V3_LVTTL | SD card CMD line                                           |         |
| SD_DAT0   | 1/0   | 3V3_LVTTL | SD card DAT0 line                                          |         |
| LOGBUTTON | I, PU | 3V3 LVTTL | Toggle logging on/off or mount/unmount the disk. See below |         |

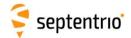

#### 4.6.1 Typical Application

The module supports the 1-bit SD transfer mode with 3V3 signaling. An example circuit to a 9-pin SD memory card socket is shown below. The maximum clock frequency (SD\_CLK) is 33.000 MHz.

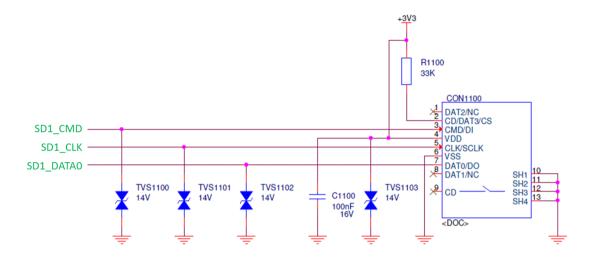

#### 4.6.2 Data Logging

Driving the LOGBUTTON pin low for 100 ms to 5 seconds toggles logging on and off.

Driving the LOGBUTTON pin low for more than 5 seconds and then releasing it unmounts the SD card if it was mounted, or mounts it if it was unmounted. The SD card mount status can be checked with the LOGLED pin (see Appendix A).

As the name suggests, the LOGBUTTON is typically interfaced to a mechanical button (though this could also be e.g. an open-collector output or a push-pull output). The module debounces the signal in software, so no external debouncing circuit is required.

See instructions in the Reference Guide for details on how to configure SD card logging. The module is compatible with SD cards of up to 32GB. The file system is FAT32.

When powering off the module while logging, the last seconds of data may be lost. To avoid data losses, it is advised to first unmount the SD card. This can be done in several ways:

- By entering the command "exeManageDisk, DSK1, Unmount" before turning off the module (see the Reference Guide for a description of all the user commands).
- 2. By driving the LOGBUTTON pin low for at least 5 seconds before turning off the module.
- 3. By driving the ONOFF pin low for at least 50ms. This puts the module in standby, from where it can be safely switched off. See sections 4.12 and 5.4 for details.

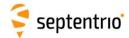

## 4.7 Clock Frequency Reference

The module can use its internal TCXO frequency reference, or can accept an external frequency reference, bypassing the internal TCXO.

| Pin Name | Type | Level       | Description                                                              | Comment                                                                                   |
|----------|------|-------------|--------------------------------------------------------------------------|-------------------------------------------------------------------------------------------|
| REF_I    | Clk  | 0.5-1.7Vp-p | Main frequency reference input, DC-decoupled, input capacitance is 8 pF  | See section 4.7.2.                                                                        |
| REF_O    | Clk  | 1.2Vp-p     | Frequency reference output from the internal TCXO                        | See section 4.7.1.                                                                        |
| 2V8_OUT  | P,O  | 2.8V        | 2.8V supply output for the internal TCXO.                                | Do not power any external device from this pin. It is only intented to connect to 2V8_IN. |
| 2V8_IN   | P,I  | 2.8V        | 2.8V supply input for the internal TCXO. Typically connected to 2V8_OUT. |                                                                                           |
| VTUNE    | 1    |             | Reserved                                                                 | Leave unconnected.                                                                        |

#### 4.7.1 Using the internal TCXO

To have the module run on its own TCXO:

- REF\_I must be connected to REF\_O (those pins are next to each other);
- 2V8\_IN must be connected to 2V8\_OUT (those pins are next to each other). Do not use the 2V8\_OUT for another purpose and do not apply another 2.8V supply to 2V8\_IN than the one from 2V8\_OUT.

The 10-MHz signal from the internal TCXO is available at the REF\_O pin, with peak-to-peak amplitude of 1.2V. The waveform is illustrated in the oscilloscope screen capture below.

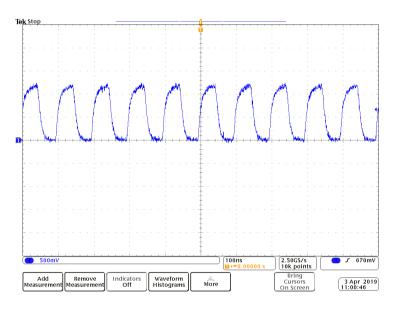

## 4.7.2 Using and external frequency reference

To use an external frequency reference:

- 2V8\_IN must be tied to ground
- REF\_O and 2V8\_OUT are not used and should be left unconnected
- The 10-MHz reference must be fed into the REF\_I pin. It is preferably a sine wave or a band-limited square wave. If CMOS or LVTTL signals are used, it is recommended to filter them at the source with an RC filter with a pole near 100 MHz. The level at the REF\_I input has to be between 0.5 and 1.7 Vp-p. If a higher signalling voltage is divided with a resistive divider, the impedance level shall be

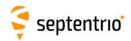

sufficiently low to avoid excessive level drop because of the filtering of the divider with the input capacitance of the REF\_I input (8 pF). Below an example circuit. The module has a build-in DC-decoupling capacitor.

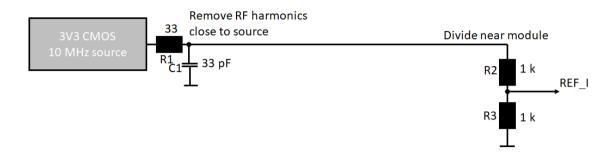

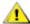

Support for an external frequency reference is not available in all mosaic models. It is only available on those models where the FreqSync permission is enabled. Using an external reference without corresponding permission will cause the module to block most SBF output.

## 4.8 Event/TimeSync inputs

The module features two event inputs, which can be used to time tag external events with a time resolution of 20ns.

| Pin Name | Туре  | Level     | Description                                                 | Comment                       |
|----------|-------|-----------|-------------------------------------------------------------|-------------------------------|
| EVENTA   | I, PD | 1V8_LVTTL | Event A or TimeSync input. The pull-down is about 200 kOhm. | Leave unconnected if not used |
| EVENTB   | I, PD | 1V8_LVTTL | Event B or TimeSync input. The pull-down is about 200 kOhm. | Leave unconnected if not used |

Use the **setEventParameters** user command to configure the EVENTx pins (e.g. to set the polarity). Note that this feature is not available on all mosaic models. It requires the TimedEvent permission to be enabled. For correct detection, the minimum time between two events on the same EVENTx pin must be at least 5ms, and there must be no more than 20 events in any interval of 100ms, all EVENTx pins considered.

If the TimeSync permission is enabled in your mosaic model, the event inputs can also be configured as TimeSync source using the **setTimeSyncSource** command. When an event pin is configured as TimeSync source, the mosaic module expects to see a one-pulse-persecond (1PPS) signal on that pin. It will then synchronize its internal time base (i.e. the time at which GNSS measurements are sampled) to that 1PPS signal. TimeSync is typically used in conjunction with ExtFreq (see section 4.7.2) to fully synchronize the module internal time base with the time of an external clock.

Note that there is a delay of 15 to 50 ns between the PPS pulse at the EVENT pin and the module internal time base. That delay is dependent on the phase difference between the 10 MHz frequency at the REF\_I pin and the PPS pulse at the EVENT pin. It is possible to measure this delay by synchronizing the PPS OUT pulse with the internal time base, with the **setPPSParameters,,,,RxClock** command.

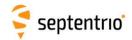

Note the timing signals use 1.8V logic. If 3.3V logic would be required, the EVENT-signals can be generated via a resistive divider, considering the integrated pull-down (see 3.4.2). They could as well be created via a level shifter, using the 1V8\_OUT output from the module to supply the module side.

### 4.9 PPS output

| Pin Name | Туре | Level     | Description                                                   | Comment |
|----------|------|-----------|---------------------------------------------------------------|---------|
| PPSO     | 0    | 1V8_LVTTL | PPS output. Max output current: 10 mA. Polarity and rate user |         |
|          |      |           | selectable. During start up, this pin is in high-Z mode.      |         |
|          |      |           | See Reference Guide for operating instructions.               |         |
|          |      |           | Default pulse duration: 5ms.                                  |         |

The polarity, frequency and pulse width can be set with the **setPPSParameters** command.

The PPSO signal uses 1.8V logic. It can be level-shifted if 3.3V logic is required (e.g. with SN74AVC4T245RSV).

The PPSO signal is briefly driven high during startup of the module (for about 1 ms), then gets high-impedant while the module is starting up. It finally gets driven to the intended level (low or high depending on the user-selected PPS polarity) after a few seconds. If this start-up behavior is undesirable, it can be shielded by a buffer (or level shifter) with an output enable. The output enable can be controlled with the MODULE\_RDY pin of the module. The MODULE\_RDY signal gets high about 300ms after applying power to VDD\_3V3. The input and output of the buffer should be pulled-up or pulled-down depending on the desired inactive state of the PPSO signal.

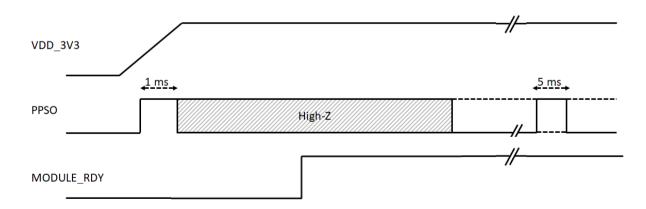

## **4.10 General Purpose Output (GPx)**

The GP1 and GP2 pins are general purpose digital outputs, of which the level can be programmed with the **setGPIOFunctionality** command.

| Pin Name | Туре | Level     | Description                                                  | Comment |
|----------|------|-----------|--------------------------------------------------------------|---------|
| GP1      | 0    | 3V3_LVTTL | General purpose output. GP1 in setGPIOFunctionality command. |         |
| GP2      | 0    | 3V3_LVTTL | General purpose output. GP2 in setGPIOFunctionality command. |         |

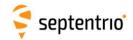

During the first seconds after powering up the module, these pins are in tristate. Use an external pull-down or pull-up resistor to have the desired level during boot.

The GPx pins can drive a maximum current of 10mA.

#### **4.11 LEDs**

The LED pins can be used to monitor the module status. They can be used to drive external LEDs. It is assumed that the LED lights up when the electrical level of the corresponding pin is high. See also Appendix A.

| Pin Name | Туре | Level     | Description                                          | Comment |
|----------|------|-----------|------------------------------------------------------|---------|
| GPLED    | 0    | 3V3_LVTTL | First general purpose LED.                           |         |
|          |      |           | Max output current: 10 mA; output impedance: 20 Ohms |         |
| GPLED2   | 0    | 3V3_LVTTL | Second general purpose LED.                          |         |
|          |      |           | Max output current: 10 mA; output impedance: 20 Ohms |         |
| LOGLED   | 0    | 3V3_LVTTL | Internal logging status indicator.                   |         |
|          |      |           | Max output current: 10 mA; output impedance: 20 Ohms |         |

During boot, i.e. during the first seconds after powering the module, the state of the LEDs is not defined. Use a pull-down or pull-up resistor to force a desired state.

An example of a circuit with a 10k pull-down and a driver is shown below.

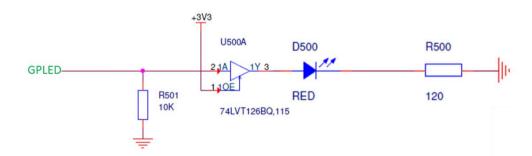

## 4.12 Standby

It is of course possible to power off the module by switching off the VDD\_3V3 and VDD\_BAT supplies. However, this abrupt power interruption could cause data losses when logging on an external SD card.

The module also supports standby mode, where it controls an external power switch and turns itself off in a controlled way. This functionality involves the following pins:

| Pin Name | Type  | Level      | Description                                                      | Comment                       |
|----------|-------|------------|------------------------------------------------------------------|-------------------------------|
| VDD_3V3  | P,I   | 3.3V +/-5% | Main power supply input, controlled by the external power switch | All VDD_3V3 pins must be tied |
|          |       |            |                                                                  | together.                     |
| VDD_BAT  | P,I   | 3.3V +/-5% | Always-on power supply, which must remain available when         |                               |
|          |       |            | VDD_3V3 is turned off by the external power switch               |                               |
| ONOFF    | I, PU | 3V3_LVTTL  | Typically connected to a push-button to toggle between active    | Internally debounced          |
|          |       |            | and standby mode. Toggling occurs when the ONOFF pin is driven   |                               |
|          |       |            | low for at least 50ms.                                           |                               |

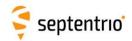

| PMIC_ON_REQ | 0 | 3V3_LVTTL | Typically connected to the control pin of an external power switch. |                                 |
|-------------|---|-----------|---------------------------------------------------------------------|---------------------------------|
|             |   |           | The power switch is expected to enable VDD_3V3 when                 |                                 |
|             |   |           | PMIC_ON_REQ is high, and to disable VDD_3V3 when it is low.         |                                 |
| MODULE_RDY  | 0 | 3V3_LVTTL | Level is high when module is operating, and low when in standby     | Level becomes high about 300    |
|             |   |           | or reset.                                                           | milliseconds after powering up, |
|             |   |           |                                                                     | unresetting, or waking up after |
|             |   |           |                                                                     | standby                         |

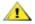

1 The external power switch is optional. When not using an external power switch, always connect VDD\_BAT together with VDD\_3V3.

An example optional circuit with an external power switch and an on/off push-button is shown below.

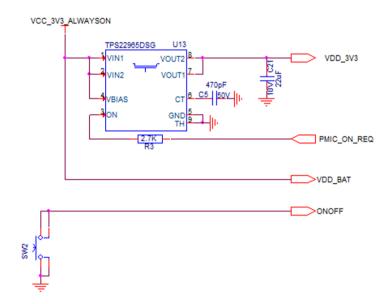

The module can be put in standby by either:

- Entering the **exePowerMode**, **standby** user command;
- Driving the ONOFF pin low for at least 50ms (i.e. pressing the button for at least 50ms).

After standby is requested, the module terminates all running processes, unmounts the external SD card (if applicable) to avoid any log file corruption, and drives the PMIC\_ON\_REQ pin low to turn off the main power supply (VDD\_3V3). The module power consumption in standby is <5mW. The current state of the module (standby or active) can be monitored with the MODULE\_RDY pin. MODULE\_RDY is low during standby.

When in standby, driving the ONOFF pin low for at least 50ms wakes up the module. The module drives the PMIC\_ON\_REQ high, and restarts in the configuration stored in the boot configuration file.

The ONOFF pin is internally pulled up and has a built-in debouncing circuit.

Do not drive a non-zero voltage into input pins (pins type "I" in the tables in chapter 3) when the module is in standby, i.e. when the VDD\_3V3 supply is turned off.

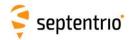

Note that the ONOFF pin can also be used without external power switch (i.e. when VDD\_3V3 is tied to VDD\_BAT). The module will then stop all software and unmount the external SD card, but will not enter low power consumption. It will automatically wake up again after about 2 minutes.

See also section 5.4.

#### 4.13 RTC

The RTC\_XTALI and RTC\_XTALO pins are reserved to connect an external 32.768 kHz crystal.

| Pin Name  | Type | Level | Description                        | Comment                                            |
|-----------|------|-------|------------------------------------|----------------------------------------------------|
| RTC_XTALI | 1    |       | Crystal oscillator input terminal  | Future functionality, connect to ground in present |
|           |      |       |                                    | version of the module                              |
| RTC_XTALO | 0    |       | Crystal oscillator output terminal | Future functionality, leave unconnected in present |
|           |      |       |                                    | version of the module                              |

Note that this functionality is currently not available. RTC\_XTALI should be tied to ground, and RTC\_XTALO left floating:

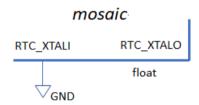

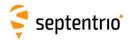

# 5 mosaic Integration

## 5.1 Minimal Design

A minimal design for single-antenna and dual-antenna modules is shown below. In both cases:

- All ground pins and the pins marked "Reserved\_GND" are connected to ground (GND).
- A 3.3VDC supply is provided to the VDD\_3V3 pins and to the VDD\_BAT pin. A 22μF decoupling capacitor is recommended.
- To provide power to the antenna(s), the VANT pins are also connected to the 3.3V supply.
- The 2V8\_IN and 2V8\_OUT pins are connected, as no external frequency reference is used (see section 4.7).
- The REF\_I and REF\_O pins are connected for the same reason.
- 1V8\_OUT is connected to SYNC (this must always be the case).
- Pin A3 (RTC\_XTALI) needs to be connected to ground.
- All other pins are left unconnected.

For easier debugging during host design development, it is recommended to always route at least one of the COM ports to test pads or a test header.

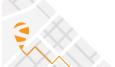

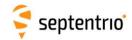

## 5.1.1 Single-Antenna Modules

In single antenna mosaic modules, the ANT\_2 pin (V23) must be tied to ground.

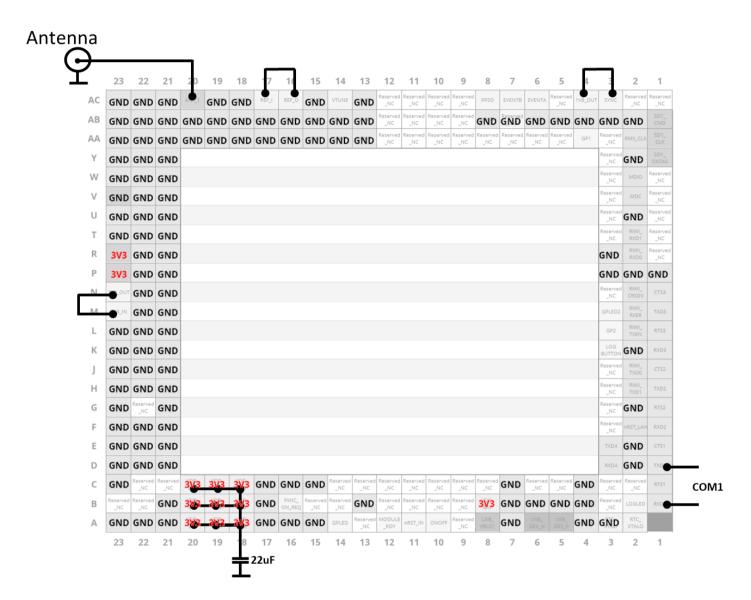

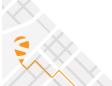

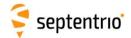

#### 5.1.2 Dual-Antenna Modules

The main antenna connects to ANT\_1 (AC20) and the auxiliary antenna connects to ANT\_2 (V23). DC supply is provided through the ANT\_1 pin, and the biasing circuit to supply the auxiliary antenna is shown (see also section 4.2.3.2).

L: Inductor self resonant near 1400MHz, e.g. Würth 744786139A.

**TVS**: Transient voltage suppression diode, SESD0402X1BN-0010-098 or equivalent.

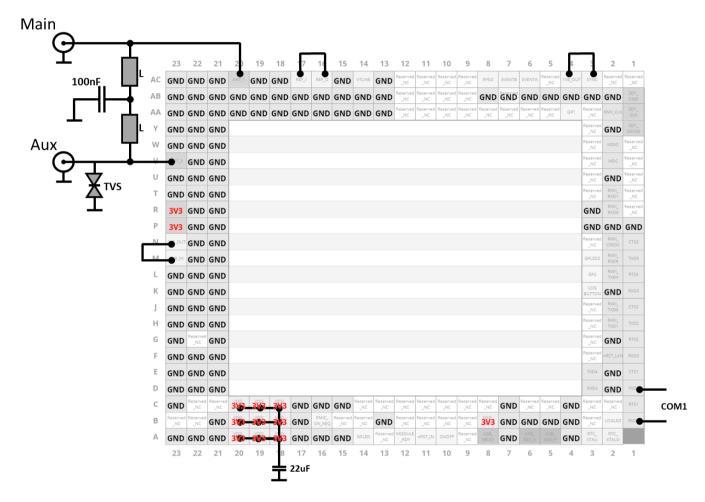

Note that the combined current drawn by both antennas must not exceed 150mA.

#### 5.2 Electrical Recommendations

- All ground pins must be connected.
- Do not drive a non-zero voltage into input pins (pins type "I" in the tables in chapter 4) when the module is not powered or when it is in standby (see section 4.12).
- When pull-up/down resistors are needed, use 10 k $\Omega$ .
- Unused pins (e.g. pins of an unused interface) must be left unconnected unless explicitly mentioned otherwise.

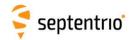

 Many pins are reserved, which means that their functionality is proprietary or is not supported yet by the firmware. Reserved pins are marked "Reserved\_NC" and "Reserved\_GND". The Reserved\_NC pins must be left unconnected. The Reserved\_GND pin (i.e. only AB7) must be tied to ground.

## 5.3 Decoupling

The VDD\_3V3 supply shall be decoupled with at least a 22  $\mu$ F capacitor with proper voltage rating. The other supply terminals don't need external decoupling.

#### **5.4 Power States**

The module can be in three different states: off, active or standby.

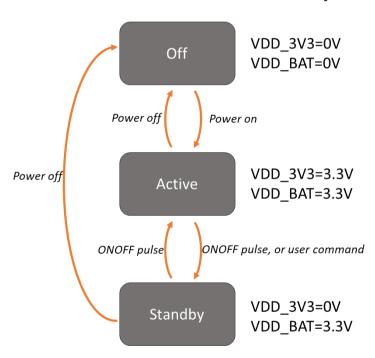

When off, the module is completely turned off. In active state, it is operating with all functions active. Standby state is similar to off, the main difference being in the transition from the active state:

- When going from active to off, recent data logged to an external SD card may be lost (see section 4.6).
- When going from active to standby, all logging tasks are terminated and the SD card is cleanly unmounted.

The standby state is optional and only available if the host design supports it. See section 4.12 for details.

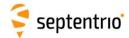

## 5.5 Layout Recommendations

#### 5.5.1 Coplanarity

It is important to avoid warpage of the motherboard on which the module will be soldered. More in particular:

- Use a symmetrical layer stack
- Make sure layers opposite from the center of the board have a similar amount of copper (copper-balancing).
- Avoid iron-based soldered shielding cans in the proximity of mosaic
- If the motherboard thickness is 1.2 mm or less, it needs to be supported during reflow.

#### 5.5.2 Power

The power trace to the VDD\_3V3 terminals should be sufficiently wide to avoid excessive voltage drop. The resistance of the trace to the power supply shall be less than (<minimum supply voltage> - 3.135V)/0.5A.

Use a ground plane.

#### 5.5.3 Antenna Inputs

The antenna input traces shall be routed as a 50-ohm coplanar waveguide with ground, as in the picture below. It is best to use stitching vias every few mm for good ground coherence. The width of the trace to set the impedance to 50 ohm can be calculated with online tools (e.g. <a href="https://chemandy.com/calculators/coplanar-waveguide-with-ground-calculator.htm">https://chemandy.com/calculators/coplanar-waveguide-with-ground-calculator.htm</a>). Usually it is best to use the top-layer for the coplanar waveguide and the second layer for ground.

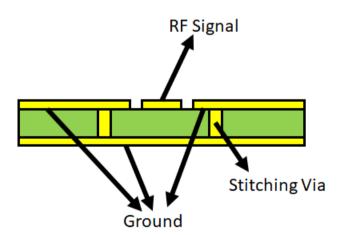

The antenna trace to ANT\_1 can be directly routed to the desired type of coax connector, as all protection circuitry is integrated in mosaic.

For the dual-antenna module, beware that the ANT\_2 pin is not protected, and a TVS diode is recommended. See reference design in section 4.2.3.2.

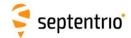

#### 5.5.4 Avoiding Self-Interference

Antenna input connections are sensitive to interference from higher harmonics of other signals on the board. Even clock signals of just a few MHz can produce harmful harmonics at GNSS frequencies (1155-1300 MHz and 1540-1610 MHz).

It is best to keep antenna input traces short, to reduce the area in which signals can be picked up. Stitching vias at the input trace could be arranged as a via fence to shield it from interference.

Furthermore, it is important to avoid digital signals in the MHz-range (SDIO, RMII, MDIO,...) from running close to antenna inputs.

If an external frequency reference is used, it will get close to the antenna input because of the proximity of the REF\_I and ANT\_1 pad. This is not a problem if it doesn't have many harmonics. It can however cause issues if the reference signal is originating from a high-speed buffer or comparator. This can be avoided at circuit level, by filtering the signal with an RC-filter near the source (see section 4.7.2).

Most self-interference issues relate to radiated interference into a collocated GNSS-antenna. The following applies when the GNSS antenna is closer than 1 meter from electronics which are not in a shielded box:

- The SDIO, RMII and MDIO signals of mosaic can cause harmful radiated interference if not properly routed. In designs with a collocated antenna, these signals shall preferably be routed in an inner layer of the board, shielded by ground planes or a ground copper pour at top and bottom layers, connected with stitching vias. This approach puts them in a Faraday cage. Also avoid passing these signals though an unshielded board-to-board connector if there is no shielding at system level, like a metal housing or shielding can.
- The same holds for other high-speed digital signals in other electronics on the motherboard, like memory busses and clock signals. They should also be routed in an inner layer, flanked with cupper pours connected to ground.
- Large processor and memory chips sometimes already radiate via the bondwires inside their package. Connectors like SD card sockets and radio-module sockets also tend to radiate. It's best to put these components at the side of the board facing away from the collocated antenna. In this way the ground-layer will shield them. Alternatively, they could be placed underneath an EMI shielding can. There is less of a concern if the associated clock frequencies have no harmonics in the GNSS bands.

See also Appendix D.

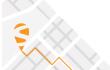

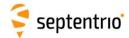

# **6 Product Handling**

#### 6.1 ESD Precautions

The mosaic module is sensitive to electrostatic discharge (ESD). Although it has a limited protection, it should only be manipulated in an ESD-safe environment and using ESD-safe tools and equipment. These tools are typically marked with the following symbol:

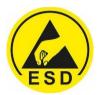

The mosaic module should be stored and handled in the original package (preferably) or in a conductive foam shorting all pads.

#### **6.2 ROHS/WEEE NOTICE**

Septentrio receivers and modules are compliant with the latest WEEE, RoHS and REACH directives. For more info see <a href="https://www.septentrio.com/en/environmental-compliance">www.septentrio.com/en/environmental-compliance</a>.

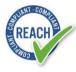

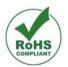

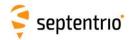

## 6.3 Packaging

Mosaic modules are delivered on a tray in a dry pack, with 27 modules per tray.

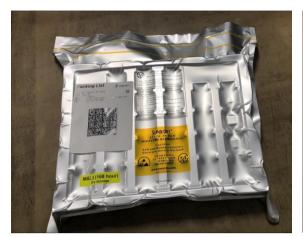

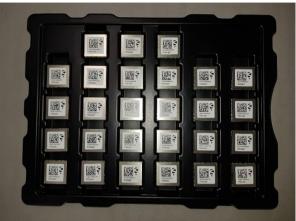

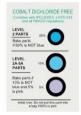

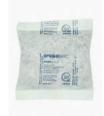

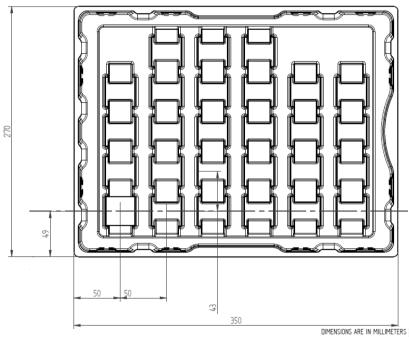

#### Package contents:

- 27 mosaic modules
- 1 humidity indicator
- 1 desiccator bag
- Packing list Label
- Process lot label
- MSL level label

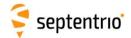

#### 6.3.1 Packing List Label

The labeling gives product information:

• **Product:** mosaic variant with hardware revision

• Quantity: number of modules in the bag

• PN: Septentrio Part Number

MPN: Manufacurer Part NumberMPL: Manufacturer Product Lot

• Date: Packaging Date

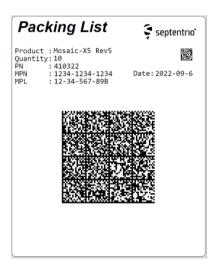

#### 6.3.2 MSL Level Label

The labeling gives information about:

- Moisture Sensitivity Level and Floor Life
- Storage conditions

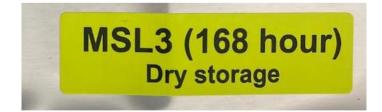

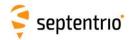

## **6.4** Storage

Dry-pack shelf life is according to JEDEC standard J-STD-033 with 12 months at < 40°C and < 90% relative humidity (RH). After the 12-month period, baking is recommended prior to reflow on customer boards.

The moisture sensitivity level (MSL) is 3.

If the dry pack has been opened for more than 168 hours or can no longer be considered dry, the modules must be baked according to JEDEC standard J-STD-033 Table 4-1 Reference Conditions for Drying Mounted or Unmounted SMD Packages. The recommended baking condition is 25 hours at 90°C <= 5% RH.

**Oxidation Risk**: Baking may cause oxidation and/or intermetallic growth of the terminations, which if excessive can result in solderability problems during board assembly. The cumulative bake time at a temperature greater than 90°C and up to 125°C should not exceed 96 hours.

Bake temperatures higher than 125°C are not allowed.

The 27-position tray cannot sustain baking temperature. The mosaic modules have to be baked separately from the shipment tray.

### 6.4.1 Note for Small Quantities

For small quantities requested for prototype usage, Septentrio or Septentrio distributors may not be able to supply the modules in dry-pack packaging. In that case, the customer should consider that the components have exceeded their floor life. To prevent damaging the modules during soldering, they need to be baked prior to any reflow.

### 6.5 Sticker and Identification

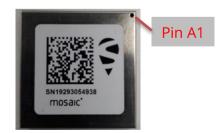

The 2D barcode contains the module hardware version and serial number, e.g.

MOSAIC-X5GRB-0051-1000-BA3P2SN19293054938

The serial number is also printed under the barcode.

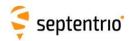

## 6.6 Soldering

#### 6.6.1 Solder Mask

Non-soldermask defined (NSMD) pads are recommended, with a clearance of 75µm between the copper pad and the solder mask, as shown in the below figure. The copper pads are in green, the (negative) solder mask is in pink. Dimension in millimeters.

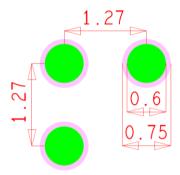

The GND and VDD\_3V3 pins are an exception in this respect. They can be soldermask-defined, allowing to route them using a plane.

#### 6.6.2 Reflow Profile

Reflow soldering is the soldering method recommended to assemble mosaic modules.

The recommended temperature profile is specified with the graphic below. Refer also to "IPC-7530A: Guidelines for Temperature Profiling for Mass Soldering Processes (Reflow and Wave)".

The final reflow profile shall be based on leadfree process and depends on parameters such as the soldering paste, host board parameters (shape, thickness, etc...) and oven capabilities.

Exceeding the maximum soldering temperature in the recommended soldering profile may permanently damage the module.

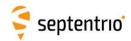

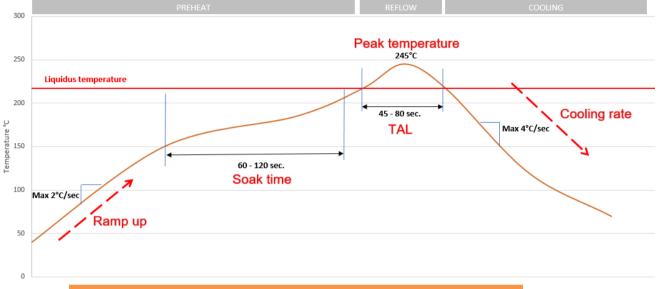

| Region                    | Guideline    |
|---------------------------|--------------|
| Ramp up                   | max 2 °C/sec |
| Soak time                 | 60-120 sec   |
| Time Above Liquidus (TAL) | 45-80 sec    |
| Peak temperature          | 245 ℃        |
| Cooling rate              | max 4°C/sec  |

Don't use glue underneath the component, as this might lift the component and jeopardize bonding. Cleaning the module (water, ultrasonic, solvent,...) is not allowed as it could affect its performance.

The recommended stencil thickness is 0.125mm (5mil). The final stencil aperture design and thickness must be adjusted to the customer's specific manufacturing processes. In any case, the stencil thickness shall not be less than 0.1mm (4mil).

Mount the part with the largest available placement nozzle, attached to the center of the shield. Use the slowest possible speed of the pick and place machine.

When implemented on a double-sided PCB, the mosaic module has to be assembled during the final reflow cycle and cannot be reflowed when located on the bottom side of the board.

If the motherboard thickness is 1.2mm or less, it is recommended to support the assembly during the reflow process to minimize bow of the motherboard.

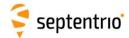

## 7 Development Kit

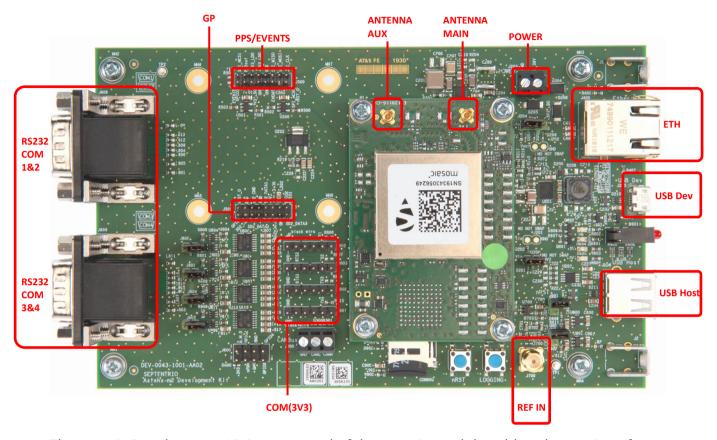

The mosaic Development Kit is composed of the mosaic module soldered on an interface PCB (GTB-0051), itself plugged on the DevKit board (DEV-0043).

DevKit Part Number: 410331P3161 (including antenna and accessories).

## 7.1 Header Types

All headers have a pitch of 2.54mm, with the exception of J500 (PPS/EVENTS) and J501 (GP). Those headers have a 2mm pitch.

## 7.2 Powering the DevKit

There are two ways to power the DevKit:

- 1. From the USB Dev connector (J205). This allows powering the board from a PC or from a standard phone-charger adapter. The supported USB voltage range is 4.5V-5.5V
- 2. Using the POWER connector (J203). The supported voltage range is 5-36V.

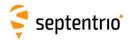

When powering from the USB Dev connector, it is recommended to use the USB cable. provided with the DevKit. Low-quality USB cables often suffer from excessive voltage drop, preventing correct operation.

It is safe to provide power to both connectors in parallel. The DevKit will use the source with the highest voltage.

Make sure that a jumper is placed on header J200, as shown below. Otherwise the DevKit will be powered, but not the mosaic module.

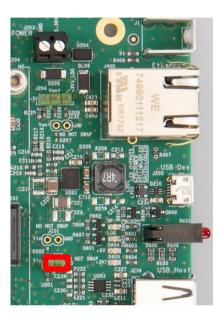

To measure the power consumption of the mosaic module (excluding the contribution from the DevKit and the antenna, but including a small contribution from the interface board, remove the jumper on J200 and connect the two pins to the probes of a multimeter in current-sensing mode. Measure the current flowing between the two pins and multiply it by 3.3V to obtain the power consumption. It is recommended to set the multimeter in high ampere setting to keep the voltage drop as low as possible.

#### 7.3 Antenna Connectors

There is no antenna connector on the DevKit. The antenna(s) must be connected directly to the u.FL or MMCX antenna connector on the mosaic interface board.

The DC voltage (5V or 3.3V) at the antenna connectors is determined by the position of the jumper on header J204, as shown below.

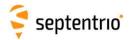

Vant = 5V

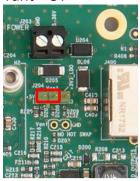

Vant = 3.3V

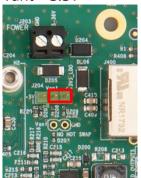

The jumper can be removed if the antenna does not need to be powered by the module. In that case, there is no DC voltage at the antenna connector.

## 7.4 LEDs and General Purpose Output Pins

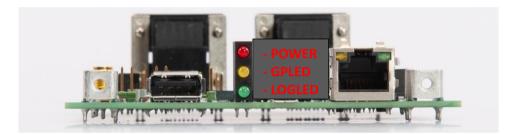

The POWER LED lights when the DevKit is powered.

The GPLED and LOGLED are connected to the homonymous pins of the mosaic module. See section 4.11 for the pinout, and Appendix A for a description of the LED behavior. The GPLED2 LED is not available on the DevKit.

The 3.3V GP1 and GP2 outputs are available on the J501 header (2x8 2mm-pitch DIL).

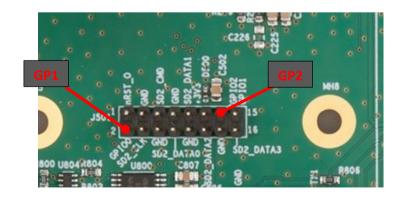

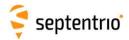

#### 7.5 COM Ports

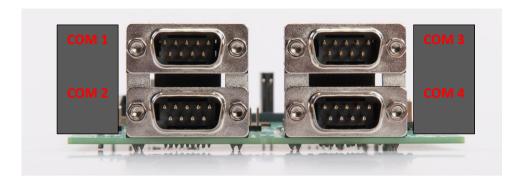

By default, the four COM ports of the mosaic module are routed to the four DB9 connectors of the DevKit. Electrical levels on the BD9 conform to the RS232 standard. RTS/CTS lines are supported only on COM2 and COM3 (the mosaic has RTS/CTS lines on COM1 as well, but they are not routed to the DevKit). Connection to a PC is done through a null-modem cable.

Alternatively, 3.3V TTL signals are available through four 6-pin 2.54mm pitch headers, as shown below. The pinout is compatible with standard FTDI 6-pin SIL connectors. To route a COM port to the 6-pin header instead of the BD9 connector, a jumper must be placed on J800 (COM1), J801 (COM2), J804 (COM3) and/or J805 (COM4). Only those COM ports for which the jumper is placed are routed to the 6-pin header. The other COM ports are still routed to the DB9 connectors, using the RS232 levels.

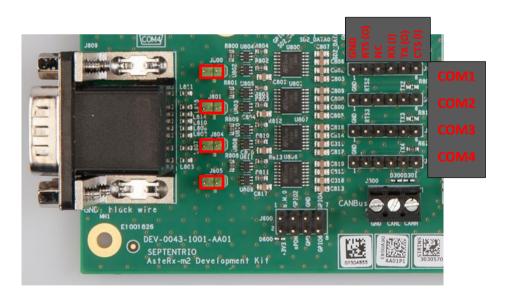

Note that, when using the DB9 connectors, the baud rate must not be larger than 230400baud. This limitation does not apply to the TTL signals.

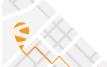

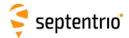

### 7.6 PPS Out and Event Inputs

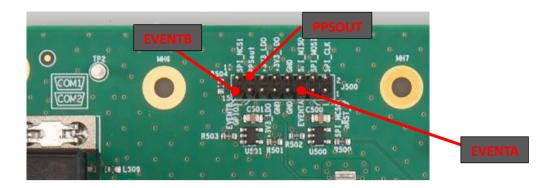

The PPSout pin of header J500 (2x8 2mm-pitch DIL) is connected to the PPSO pin of the mosaic module through a 1.8V to 3.3V level shifter. The PPS level at the header is 3.3V.

The EVENTA and EVENTB pins of J500 are connected to the EventA and EventB pins of the mosaic through a level shifter to 1.8V. The voltage level at the header pins must be between -0.5V and +6V. These pins are pulled-down by a 100kOhm resistor.

#### 7.7 Ethernet

The DevKit supports 10/100 Base-T Ethernet. It is not possible to power the DevKit through the Ethernet connector.

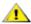

1 The development kit is compliant with EU EMC standards (EN303413) provided the Ethernet interface is disabled (with the **setEthernetMode** user command). Ethernet interface is enabled, harmonics from the RMII interface slightly violate this regulation, as they radiate via the 60-pins board-to-board connector. It is up to the integrator to take the necessary precautions to avoid EMC violations in this case (e.g. use shielded box).

#### 7.8 USB Dev

That connector can be attached to a PC to power the DevKit and to communicate with the module over its USB port.

#### 7.9 USB Host

Reserved.

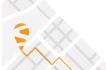

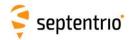

#### **7.10 REF IN**

The REF IN SMA connector can be used to feed the module with an external 10-MHz sinusoidial frequency reference.

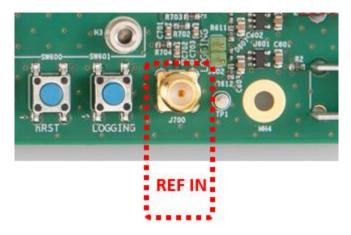

Input impedance:  $50 \Omega$ .

Input level: between -10dBm and +14dBm (0.2Vp-p to 3.2Vp-p).

#### 7.11 Buttons

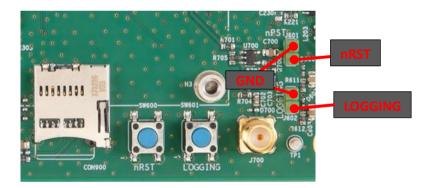

Pressing the nRST button drives the nRST pin of the mosaic low, which resets the module.

Pressing the LOGGING button drives the LOGBUTTON pin of the mosaic low. This can be used to enabled and disable logging, as described in section 4.6.

The buttons are also connected to J601 and J602 2-pin headers (see above picture). Connecting the nRST or LOGGING pins of these headers to ground is the same as pressing the respective button.

### 7.12 SD Card Socket

The module can log files on the micro SD Card in this socket. See section 4.6 for a description of the SD Card logging on the mosaic module.

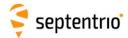

## 8 Evaluation Kit: mosaic-go

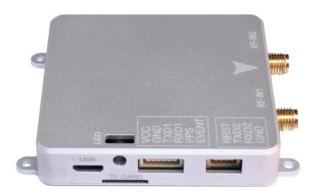

The mosaic-go Evaluation Kit is composed of the mosaic module soldered on an interface board inside a metallic housing.

#### Mosaic-go part number:

Single-antenna version, incorporating mosaic-X5: **410386** (including accessories). Dual-antenna version, incorporating mosaic-H: **410397** (including accessories).

Dimensions:  $71 \times 59 \times 12 \text{ mm} \pm 1 \text{ mm}$ 

Weight:  $58 g \pm 1 g$ 

#### 8.1 Interfaces

#### 8.1.1 USB

This micro-B connector is used to access the mosaic-go over USB.

It can also be used to power the mosaic-go. See also section 8.4.

#### 8.1.2 RSV USB

This connector is reserved and should not be used.

### 8.1.3 RF\_IN1 and RF\_IN2

These are the main and auxiliary antenna connectors, connected to the ANT\_1 and ANT\_2 pins of the internal mosaic. See section 4.2 for details.

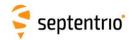

Mosaic-go provides a 5V DC supply to both antenna connectors. In the dual-antenna version, a circuit similar to the one in section 4.2.3.2 is used. The combined main and auxiliary antenna power consumption must not exceed 150mA.

Note that RF\_IN2 is only available on the dual-antenna mosaic-go.

#### 8.1.4 TF Card

Socket for a micro SD Card. See section 4.6 for details.

### 8.1.5 6-pin Connector

Type: GH connector, 1.25mm pitch, 6 way. Mating connector housing: GHR-06V-S

| Pin Name | Direction | Level      | Description               | Comment                                               |
|----------|-----------|------------|---------------------------|-------------------------------------------------------|
| VCC      | PWR       | 4.75V-5.5V | Main power supply         |                                                       |
| GND      |           | 0          | Ground                    |                                                       |
| TXD1     | Out       | 3V3_LVTTL  | Serial COM1 transmit line | Directly connects to TXD1 of internal mosaic, see 4.3 |
| RXD1     | In        | 3V3_LVTTL  | Serial COM1 receive line  | Directly connects to RXD1 of internal mosaic, see 4.3 |
| PPS      | Out       | 3V3_LVTTL  | PPS output                | PPSO from mosaic converted to 3.3V, see 4.9           |
| EVENT    | In        | 3V3_LVTTL  | Event timer input         | Connects to EVENTA of mosaic through a 3V3 to 1V8     |
|          |           |            |                           | level translator. See 4.8                             |

### 8.1.6 4-pin Connector

Type: GH connector, 1.25mm pitch, 4 way. Mating connector housing: GHR-04V-S

| Pin Name | Direction | Level     | Description               | Comment                                               |
|----------|-----------|-----------|---------------------------|-------------------------------------------------------|
| NRST     | In        | 3V3_LVTTL | Reset input               | Directly connects to nRST_IN of internal mosaic,      |
|          |           |           |                           | see 4.1                                               |
| TXD2     | Out       | 3V3_LVTTL | Serial COM2 transmit line | Directly connects to TXD2 of internal mosaic, see 4.3 |
| RXD2     | In        | 3V3_LVTTL | Serial COM2 receive line  | Directly connects to RXD2 of internal mosaic, see 4.3 |
| GND      |           | 0         | Ground                    |                                                       |

### 8.2 Accessories

The following accessories are delivered with mosaic-go:

| Accessory                   | Comment                                              |
|-----------------------------|------------------------------------------------------|
| 6-pin COM1 open-ended cable | GH connector in one side and open ended in other     |
|                             | side. See wire color code below.                     |
| 4-pin COM2 open-ended cable | GH connector in one side and open ended in other     |
|                             | side. See wire color code below.                     |
| USB cable                   | Micro-B USB cable                                    |
| Help user guide card        | A small printed card which includes the basic how-to |
|                             | guide and QR code to access Septentrio support       |
|                             | information.                                         |

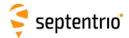

### 8.2.1 6-pin COM1 Open-Ended Cable

| Pin Name | Wire Color |
|----------|------------|
| VCC      | red        |
| GND      | yellow     |
| TX1      | blue       |
| RX1      | green      |
| PPS      | white      |
| EVENT    | black      |

## 8.2.2 4-pin COM2 Open-Ended Cable

| Pin Name | Wire Color |
|----------|------------|
| NRST     | red        |
| TXD2     | green      |
| RXD2     | white      |
| GND      | black      |

#### **8.3 LEDs**

The multi-color RGB LED is used to monitor the mosaic-go status. See Appendix A for details.

| LEDs   | Color<br>Component | Short Description                  |
|--------|--------------------|------------------------------------|
| GPLED  | Blue               | General purpose LED.               |
| LOGLED | Green              | Internal logging status indicator. |
| POWER  | Red                | On when mosaic-go is powered.      |

## 8.4 Powering the mosaic-go

There are two ways to power the mosaic-go. The nominal input power supply is 5V.

- From the USB connector. This allows powering the board from a PC or from a standard phone-charger adapter. The supported USB voltage range is 4.5V-5.5V.
- Using the VCC pin of the 6-pin connector. The supported voltage range is 4.75V-5.5V.

It is safe to connect both supplies at the same time. Mosaic-go will use the source with the highest voltage.

Note that the power consumption is about 50% higher than the power consumption of the mosaic module alone (see section 3.5).

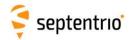

## **Appendix A LED Status Indicators**

The LED pins can be used to monitor the module status. They can be used to drive external LEDs. It is assumed that the LED lights when the electrical level of the corresponding pin is high.

The general-purpose LEDs (GPLED and GPLED2 pins) are configured with the **setLEDMode** command. The default configuration is:

- GPLED: configured as PVTLED by default;
- GPLED2: configured as RTKLED by default.

The following LED modes are supported.

| CDI ED mode | LED Dobovious                                                              |                                            |  |
|-------------|----------------------------------------------------------------------------|--------------------------------------------|--|
| GPLED mode  | LED Behaviour                                                              |                                            |  |
| PVTLED      | LED lights when a PVT solution is available.                               |                                            |  |
| RTKLED      | LED is off if the PVT is not in RTK mode, blinks in float RTK and is solid |                                            |  |
|             | on in fixed RTK.                                                           |                                            |  |
| DIFFCORLED  | Differential correction indica                                             | ator. In rover PVT mode, this LED reports  |  |
| DITTEOREED  |                                                                            | which differential corrections have been   |  |
|             |                                                                            |                                            |  |
|             | ļ ·                                                                        | differential correction message (RTCM      |  |
|             | or CMR).                                                                   |                                            |  |
|             |                                                                            |                                            |  |
|             |                                                                            | umber of satellites with corrections       |  |
|             |                                                                            | o differential correction message received |  |
|             | blinks fast and 0                                                          |                                            |  |
|             | continuously (10 times per                                                 |                                            |  |
|             | second) blinks once, then pauses 1,                                        | 2                                          |  |
|             | blinks twice, then pauses 1,                                               |                                            |  |
|             | blinks 3 times, then pauses 5,                                             |                                            |  |
|             |                                                                            |                                            |  |
|             | blinks 4 times, then pauses 7, 8 blinks 5 times, then pauses 9 or more     |                                            |  |
|             | Similar Statical Cities padded   5 of more                                 |                                            |  |
|             | The LED is solid 'ON' when the module is outputting differential           |                                            |  |
|             |                                                                            |                                            |  |
|             | corrections as a static base s                                             | station.                                   |  |
|             |                                                                            |                                            |  |
| TRACKLED    |                                                                            |                                            |  |
|             | LED behaviour N                                                            | umber of satellites in tracking            |  |
|             | blinks fast and 0                                                          |                                            |  |
|             | continuously (10 times per                                                 |                                            |  |
|             | second)                                                                    |                                            |  |
|             | blinks once, then pauses 1,                                                |                                            |  |
|             | blinks twice, then pauses 3,                                               |                                            |  |
|             | blinks 3 times, then pauses 5,                                             |                                            |  |
|             | blinks 4 times, then pauses 7,                                             | or more                                    |  |
|             | blinks 5 times, then pauses 9                                              | or more                                    |  |
|             |                                                                            |                                            |  |

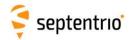

The LOGLED reports the SD card mount status and logging activity.

| LED    | LED Behaviour                                                                                                    |
|--------|----------------------------------------------------------------------------------------------------|
| LOGLED | LED is off when the SD card is not present or not mounted.  LED is on when the SD card is present and mounted. Short blinks indicate logging activity. |

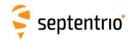

## **Appendix B** System Noise Figure and C/N0

The system noise figure, in dB, can be calculated as:

NFsys = 
$$10*log_{10}(10^{NFant/10} + (10^{NFrx/10}-1)/10^{Gpreamp/10})$$

#### where

- NFant is the antenna LNA noise figure, in dB;
- NFrx is the module noise figure, in dB, as in section 4.2;
- Gpreamp is the net pre-amplification in front of the module, in dB.

For example, with a 2.5-dB antenna LNA noise figure, 30-dB antenna LNA gain and 15-dB cable loss, Gpreamp = 30dB-15dB = 15dB and NRrx is 8.5dB (see table in section 4.2). In this case, the system noise figure is:

NFsys = 
$$10.\log_{10}(10^{2.5/10} + (10^{8.5/10} - 1)/10^{15/10}) = 2.95 \text{ dB}.$$

The C/N0, in dB-Hz, of a GNSS signal received at a power P can be computed by:

$$C/N0 = P - 10.log_{10}(Tant + 290*(10^{NFsys/10}-1)) + 228.6 dB$$

#### where

- P is the received GNSS signal power including the gain of the antenna passive radiating element, in dBW (e.g. -155dBW)
- Tant is the antenna noise temperature, in Kelvin. Typically Tant = 130K for an opensky antenna.
- 228.6 is  $-10*\log 10(k_B)$  with  $k_B = 1.38e-23$  J/K the Boltzmann constant.

Note that, when connecting the ANT\_1 RF input directly to a GNSS simulator, the applicable value for NFsys is 8.5 dB and Tant=290K.

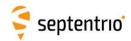

## Appendix C mosaic-H RF Gain Adjustment

#### This appendix in only applicable to the dual-antenna mosaic-H module.

The pre-amplification in front of the mosaic-H is required to be between 15 and 35 dB (AGC gain reported by the receiver between 30 and 50dB). This is net pre-amplification, equal to the active gain of the antenna minus losses in the coax cables at 1.6 GHz. Above 35 dB of pre-amplification, the cross-talk of the auxiliary antenna into the main antenna could degrade performance.

Applications which work with high gain antennas shall use in-line attenuators. These can be implemented on the PCB as indicated in the figure below.

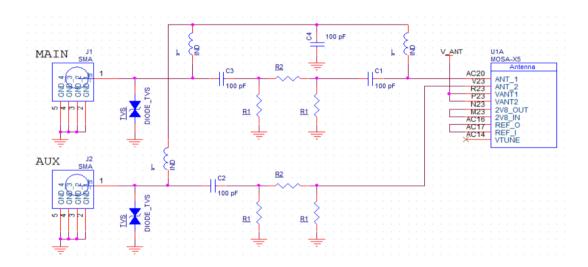

- TVS diode: use SESD0402X1BN-0010-098 or equivalent
- Inductor L: select an inductor which is self-resonant between 1350 and 1450
   MHz, with at least 300 mA current rating, e.g. Würth 744786139A
- Avoid stubs at the RF path. The inductors, TVS diodes and R1 resistors shall be very close to the RF trace, and have short grounding if applicable.

If the target attenuation is A dB, the resistors R1 and R2 can be dimensioned as follows, rounding to the nearest E12<sup>3</sup> value:

$$R1 = 50. \frac{1 + 10^{-A/20}}{1 - 10^{-A/20}} Ohm$$

$$R2 = \frac{5000.R1}{R1^2 - 2500} Ohm$$

The table below shows R1 and R2 values for some common attenuations:

| Attenuation [dB] | R1 [Ohm] | R2 [Ohm] |
|------------------|----------|----------|
| 6                | 150      | 39       |
| 10               | 100      | 68       |
| 20               | 56       | 220      |

<sup>&</sup>lt;sup>3</sup> E12 series multipliers of a power of ten: 1.0, 1.2, 1.5, 1.8, 2.2, 2.7, 3.3, 3.9, 4.7, 5.6, 6.8, 8.2

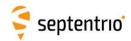

In case a 10-dB attenuator is inserted, the supported net pre-amplification range would be 25-45 dB. If the design is intended for one particular target configuration, for instance with 45 dB pre-amplification, it is recommended to optimize the attenuator towards a 25 dB net pre-amplification in front of the module. In the example of a 45 dB pre-amplification, a 20 dB attenuation shall be targeted.

The difference in pre-amplification in front of the main and auxiliary inputs of the module shall be less than 5 dB. Higher mismatch could induce cross-talk between the signals of both antennas, which could get significant compared to typical errors induced by reflections and antenna non-idealities. When using identical antennas for the main and auxiliary input, differences between pre-amplification usually relate to differences in cable lengths. For example, RG58 cable will typically have between 0.5 and 0.8 dB/m loss at the GNSS operating frequencies (consider 1.6 GHz). Therefore, RG58 cable length differences beyond 6 m could cause issues.

In applications with limited asymmetry between both pre-amplifications (<5 dB), it is recommended to route the stronger signal to the main antenna input and the weaker signal to the auxiliary antenna input of the module. The circuit in section 4.2.3.2 is then sufficient.

In applications with a more substantial asymmetry, an attenuator circuit is to be inserted to reduce the strongest signal to the level of the weaker one. An example is shown in the figure below, in which case the strongest signal would be at the AUX connector. R1 and R2 shall be dimensioned as explained earlier, targeting an attenuation equal to the expected difference between the pre-amplifications.

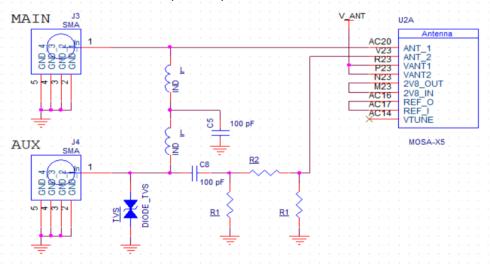

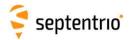

## **Appendix D EMC Considerations**

In applications in which the electronics are collocated with the GNSS antenna, cross-talk could be a major concern. GNSS signals are very weak and easily interfered by radiated harmonics of digital signals.

The most useful indicator of the signal reception quality is the C/N0 of the satellites in view. The C/N0 can be viewed in the RxControl graphical interface by clicking *View / Carrier to Noise Plot*. In open-sky conditions, the C/N0 values should reach up to 50 dB-Hz for the strong signals on L1 and L5, and up to 45 dB-Hz on L2, as illustrated below.

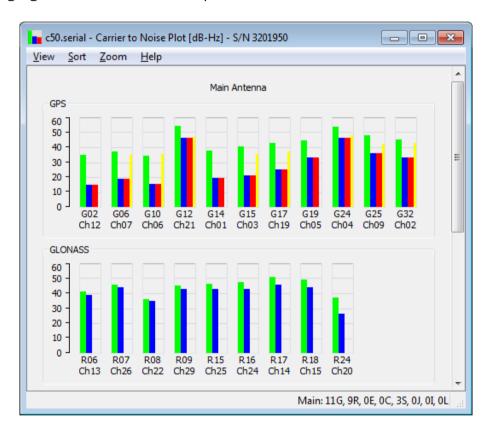

If the maximum C/N0 is lower than expected, interference and cross-talk from nearby electronics is likely, and the source of the problem needs to be identified. This is where the RF spectrum monitor built in the GNSS receiver comes in handy. The spectrum monitor can be accessed in RxControl under the *View / Spectrum View* menu. The spectrum can also be monitored offline if the BBSamples SBF blocks are logged.

The figure below shows a clean open-sky L1-band spectrum. The bump at 1575MHz corresponds to the GNSS signals at the L1/E1 frequency, and is normal.

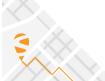

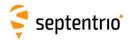

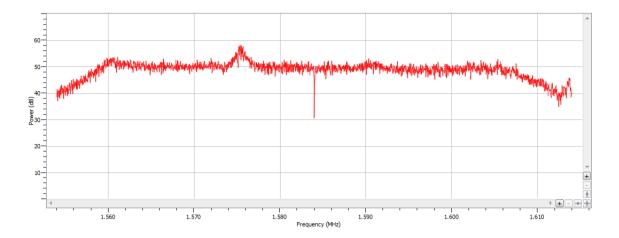

An example of interference is shown below. This particular interference at about 1598 MHz falls in the GLONASS L1 band and slightly degrades the L1 C/N0 of some GLONASS satellites.

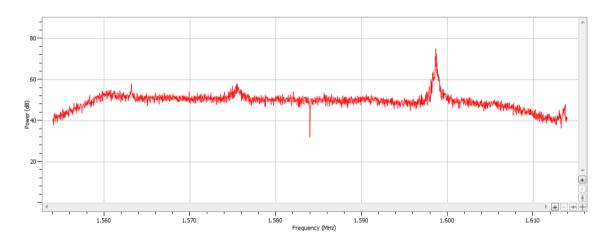

Try to keep personal computers and other equipment more than 2 meters away from the antenna while assessing electromagnetic compatibility of the integration.

RxControl also allows to observe the time domain signal. This should look like white Gaussian noise as illustrated below.

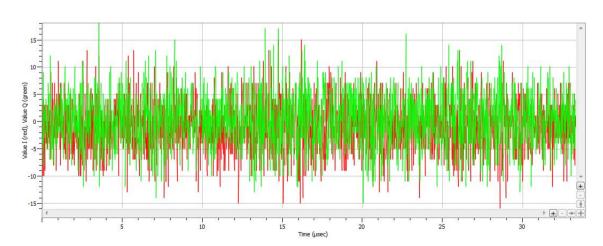

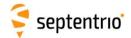

Intermittent interference (µs-scale) has little impact if its duty cycle is below 10%. For example, these short pulses from a digital circuit close to the antenna are essentially harmless.

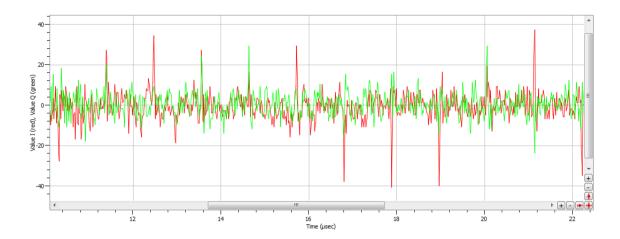

If interference is detected, look for the root cause by switching off devices. Typical sources of interference are:

- Unshielded flat cables carrying digital signals or power signals towards digital circuits. Particularly, cable joints tend to radiate.
- High-speed digital devices, such as application processors, modems and cameras.
- Digital signals on the application board (e.g. clock signals, SDIO signals).

If spectral peaks are observed in the spectrum, this usually relates to radiated harmonics. The source can be identified by looking for an integer relation between the observed spectral peaks and the system frequencies. For example, peaks at 1200 and 1248 MHz are an indication of an interfering source at 48 MHz as this maps to the 25<sup>th</sup> and 26<sup>th</sup> harmonic of a 48 MHz signal. This may correspond to the frequency of a microcontroller in the application.

Integration cross-talk can be solved in a number of ways:

- Shift the clock frequency of the interfering signal to avoid the GNSS bands.
- Use shielding tape with conductive adhesive.
- Shield radiating circuits, preferably all around.
- Put digital signals in inner layers of the application board.
- Change the antenna location by experimentation.
- Enable the interference mitigation feature of the GNSS receiver. Narrow spectral peaks can be eliminated with the notch filters (see the **setNotchFiltering** command). Intermittent wide-band cross-talk can often be eliminated with the wide band interference canceller (see the **setWBIMitigation** command).

The mosaic module has been designed to minimize radiation and can be used close to an antenna without additional shielding.

It is up to the integrator to ensure EMC regulations of the end-product are met. For this please respect the guidelines of section 5.5.4.

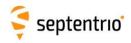

# Appendix E Pad List

| A2                                                                             | RTC_XTALO                                                                                                    |
|--------------------------------------------------------------------------------|----------------------------------------------------------------------------------------------------|
| A3                                                                             | RTC XTALI                                                                                                    |
|                                                                                |                                                                                                    |
| A4                                                                             | GND                                                                                                    |
| A5                                                                             | USB_DEV_P                                                                                                    |
| A6                                                                             | USB_DEV_N                                                                                                    |
| A7                                                                             | GND                                                                                                    |
|                                                                                |                                                                                                    |
| A8                                                                             | USB_VBUS1                                                                                                    |
| A9                                                                             | Reserved_NC                                                                                                    |
| A10                                                                            | ONOFF                                                                                                    |
| A11                                                                            | nRST_IN                                                                                                    |
|                                                                                |                                                                                                    |
| A12                                                                            | MODULE_RDY                                                                                                    |
| A13                                                                            | Reserved_NC                                                                                                    |
| A14                                                                            | GPLED                                                                                                    |
| A15                                                                            | GND                                                                                                    |
|                                                                                |                                                                                                    |
| A16                                                                            | GND                                                                                                    |
| A17                                                                            | GND                                                                                                    |
| A18                                                                            | VDD_3V3                                                                                                    |
| A19                                                                            | VDD_3V3                                                                                                    |
|                                                                                |                                                                                                    |
| A20                                                                            | VDD_3V3                                                                                                    |
| A21                                                                            | GND                                                                                                    |
| A22                                                                            | GND                                                                                                    |
|                                                                                |                                                                                                    |
| A23                                                                            | GND                                                                                                    |
| _B1                                                                            | RXD1                                                                                                    |
| B2                                                                             | LOGLED                                                                                                    |
| В3                                                                             | Reserved_NC                                                                                                    |
| B4                                                                             |                                                                                                    |
|                                                                                | GND                                                                                                    |
| B5                                                                             | GND                                                                                                    |
| B6                                                                             | GND                                                                                                    |
| B7                                                                             | GND                                                                                                    |
| B8                                                                             | VDD_BAT                                                                                                    |
|                                                                                |                                                                                                    |
| B9                                                                             | Reserved_NC                                                                                                    |
| B10                                                                            | Reserved_NC                                                                                                    |
| B11                                                                            | Reserved NC                                                                                                    |
|                                                                                |                                                                                                    |
| B12                                                                            |                                                                                                    |
| B13                                                                            | GND                                                                                                    |
| B14                                                                            | Reserved_NC                                                                                                    |
| B15                                                                            | Reserved_NC                                                                                                    |
| B16                                                                            | PMIC_ON_REQ                                                                                                    |
|                                                                                |                                                                                                    |
| B17                                                                            | GND                                                                                                    |
| B18                                                                            | VDD_3V3                                                                                                    |
| B19                                                                            | VDD_3V3                                                                                                    |
| B20                                                                            | VDD_3V3                                                                                                    |
| B21                                                                            | GND                                                                                                    |
| DE 1                                                                           |                                                                                                    |
| DC-                                                                            | D 1.1.0                                                                                                    |
| B22                                                                            | Reserved_NC                                                                                                    |
| B22<br>B23                                                                     | Reserved_NC<br>Reserved_NC                                                                                                    |
| B23                                                                            |                                                                                                    |
| B23<br>C1                                                                      | Reserved_NC<br>RTS1                                                                                                    |
| B23<br>C1<br>C2                                                                | Reserved_NC<br>RTS1<br>Reserved_NC                                                                                                    |
| B23<br>C1<br>C2<br>C3                                                          | Reserved_NC RTS1 Reserved_NC Reserved_NC                                                                                                    |
| B23<br>C1<br>C2                                                                | Reserved_NC<br>RTS1<br>Reserved_NC                                                                                                    |
| B23<br>C1<br>C2<br>C3<br>C4                                                    | Reserved_NC RTS1 Reserved_NC Reserved_NC                                                                                                    |
| B23<br>C1<br>C2<br>C3<br>C4<br>C5                                              | Reserved_NC RTS1 Reserved_NC Reserved_NC GND Reserved_NC                                                                                                    |
| B23<br>C1<br>C2<br>C3<br>C4<br>C5<br>C6                                        | Reserved_NC RTS1 Reserved_NC Reserved_NC GND Reserved_NC Reserved_NC                                                                                                    |
| B23<br>C1<br>C2<br>C3<br>C4<br>C5<br>C6                                        | Reserved_NC RTS1 Reserved_NC Reserved_NC GND Reserved_NC Reserved_NC GND                                                                                                    |
| B23<br>C1<br>C2<br>C3<br>C4<br>C5<br>C6                                        | Reserved_NC RTS1 Reserved_NC Reserved_NC GND Reserved_NC Reserved_NC                                                                                                    |
| B23<br>C1<br>C2<br>C3<br>C4<br>C5<br>C6                                        | Reserved_NC RTS1 Reserved_NC Reserved_NC GND Reserved_NC Reserved_NC GND                                                                                                    |
| B23<br>C1<br>C2<br>C3<br>C4<br>C5<br>C6<br>C7<br>C8                            | Reserved_NC RTS1 Reserved_NC Reserved_NC GND Reserved_NC GND Reserved_NC GND Reserved_NC GND Reserved_NC                                                                                                    |
| B23<br>C1<br>C2<br>C3<br>C4<br>C5<br>C6<br>C7<br>C8<br>C9                      | Reserved_NC RTS1 Reserved_NC Reserved_NC GND Reserved_NC GND Reserved_NC GND Reserved_NC GND Reserved_NC Reserved_NC                                                                                             |
| B23<br>C1<br>C2<br>C3<br>C4<br>C5<br>C6<br>C7<br>C8<br>C9<br>C10               | Reserved_NC RTS1 Reserved_NC Reserved_NC GND Reserved_NC GND Reserved_NC GND Reserved_NC GND Reserved_NC Reserved_NC Reserved_NC Reserved_NC Reserved_NC                                                         |
| B23<br>C1<br>C2<br>C3<br>C4<br>C5<br>C6<br>C7<br>C8<br>C9<br>C10<br>C11        | Reserved_NC RTS1 Reserved_NC Reserved_NC GND Reserved_NC GND Reserved_NC GND Reserved_NC GND Reserved_NC Reserved_NC Reserved_NC Reserved_NC Reserved_NC Reserved_NC Reserved_NC                                 |
| B23<br>C1<br>C2<br>C3<br>C4<br>C5<br>C6<br>C7<br>C8<br>C9<br>C10               | Reserved_NC RTS1 Reserved_NC Reserved_NC GND Reserved_NC GND Reserved_NC GND Reserved_NC GND Reserved_NC Reserved_NC Reserved_NC Reserved_NC Reserved_NC Reserved_NC Reserved_NC                                 |
| B23<br>C1<br>C2<br>C3<br>C4<br>C5<br>C6<br>C7<br>C8<br>C9<br>C10<br>C11<br>C12 | Reserved_NC RTS1 Reserved_NC Reserved_NC GND Reserved_NC GND Reserved_NC GND Reserved_NC Reserved_NC Reserved_NC Reserved_NC Reserved_NC Reserved_NC Reserved_NC Reserved_NC Reserved_NC Reserved_NC Reserved_NC |
| B23<br>C1<br>C2<br>C3<br>C4<br>C5<br>C6<br>C7<br>C8<br>C9<br>C10<br>C11        | Reserved_NC RTS1 Reserved_NC Reserved_NC GND Reserved_NC GND Reserved_NC GND Reserved_NC GND Reserved_NC Reserved_NC Reserved_NC Reserved_NC Reserved_NC Reserved_NC Reserved_NC                                 |

| uu    | LISC        |
|-------|-------------|
|       |             |
| C16   | GND         |
| C17   | GND         |
| C18   |             |
|       | VDD_3V3     |
| C19   | VDD_3V3     |
| C20   | VDD_3V3     |
| C21   | Reserved_NC |
| C22   | Reserved_NC |
| C23   | GND         |
| D1    | TXD1        |
| D2    | GND         |
| D3    | RXD4        |
| D21   | GND         |
|       |             |
| D22   | GND         |
| D23   | GND         |
| E1    | CTS1        |
| E2    | GND         |
| E3    | TXD4        |
| E21   | GND         |
| E22   | GND         |
| E23   | GND         |
| F1    | RXD2        |
| F2    | nRST LAN    |
|       |             |
| F3    | Reserved_NC |
| F21   | GND         |
| F22   | GND         |
| F23   | GND         |
| G1    | RTS2        |
| G2    | GND         |
| G3    | Reserved NC |
| G21   | GND         |
| G22   | Reserved NC |
| G23   |             |
|       | GND         |
| H1    | TXD2        |
| H2    | RMII_TX1    |
| Н3    | Reserved_NC |
| H21   | GND         |
| H22   | GND         |
| H23   | GND         |
| J1    | CTS2        |
| J2    | RMII_TX0    |
|       | Reserved_NC |
| J21   | GND         |
| J22   | GND         |
| J23   | GND         |
|       |             |
| K1    | RXD3        |
| K2    | GND         |
| K3    | LOGBUTTON   |
| K21   | GND         |
| K22   | GND         |
| K23   | GND         |
| L1    | RTS3        |
| L2    | RMII_TXEN   |
| L3    | GP2         |
| L21   | GND         |
| L22   | GND         |
|       |             |
| L23   | GND         |
| M1    | TXD3        |
| M2    | RMII_RXER   |
| M3    | GPLED2      |
| 1/121 | CND         |

M21

GND

| M22   | GND           |
|-------|---------------|
| M23   | 2V8_IN        |
| N1    | CTS3          |
| N2    | RMII_CRSDV    |
| N3    | Reserved_NC   |
| N21   | GND           |
| N22   | GND           |
| N23   | 2V8_OUT       |
| P1    | GND           |
| P2    | GND           |
| Р3    | GND           |
| P21   | GND           |
| P22   | GND           |
| P23   | VANT          |
| R1    | Reserved_NC   |
|       |               |
| R2    | RMII_RXD0     |
| R3    | GND           |
| R21   | GND           |
| R22   | GND           |
| R23   | VANT          |
| T1    | Reserved_NC   |
| T2    | RMII_RXD1     |
| T3    | Reserved_NC   |
| T21   | GND           |
| T22   | GND           |
| T23   | GND           |
| U1    | Reserved_NC   |
| U2    | GND           |
| U3    | Reserved NC   |
| U21   | GND           |
| U22   | GND           |
| U23   | GND           |
| V1    | Reserved_NC   |
| V2    | MDC           |
| V3    | Reserved_NC   |
| V21   | GND           |
| V22   | GND           |
| V23   | ANT_2         |
| W1    |               |
|       |               |
| W2    | MDIO NC       |
| W3    | Reserved_NC   |
| W21   | GND           |
| W22   | GND           |
| W23   | GND           |
| Y1    | SD1_DATA0     |
| Y2    | GND           |
| Y3    | Reserved_NC   |
| Y21   | GND           |
| Y22   | GND           |
| Y23   | GND           |
| AA1   | SD1_CLK       |
| AA2   | RMII_CLK      |
| AA3   | Reserved_NC   |
| AA4   | GP1           |
| AA5   | Reserved_NC   |
| AA6   | Reserved_NC   |
| AA7   | Reserved_NC   |
| AA8   | Reserved_NC   |
| AA9   | Reserved_NC   |
| AA10  | Reserved_NC   |
| 77.10 | Nesci veu_ive |

| AA11 | Reserved_NC  |
|------|--------------|
| AA12 | Reserved_NC  |
| AA13 | GND          |
| AA14 | GND          |
| AA15 | GND          |
| AA16 | GND          |
| AA17 | GND          |
| AA18 | GND          |
| AA19 | GND          |
| AA20 | GND          |
| AA21 | GND          |
| AA22 | GND          |
| AA23 | GND          |
| AB1  | SD1 CMD      |
| AB2  | GND          |
| AB3  | GND          |
| AB4  | GND          |
| AB5  | GND          |
| AB6  | GND          |
| AB7  | Reserved_GND |
| AB8  | GND          |
| AB9  | Reserved_NC  |
| AB10 | Reserved_NC  |
| AB11 | Reserved_NC  |
| AB12 | Reserved_NC  |
| AB13 | GND          |
| AB14 | GND          |
| AB15 | GND          |
| AB16 | GND          |
| AB17 | GND          |
| AB18 | GND          |
| AB19 | GND          |
| AB20 | GND          |
| AB21 | GND          |
| AB22 | GND          |
| AB23 | GND          |
| AC1  | Reserved_NC  |
| AC2  | Reserved_NC  |
| AC3  | SYNC         |
| AC4  | 1V8 OUT      |
| AC5  | Reserved NC  |
| AC6  | EVENTA       |
| AC7  | EVENTB       |
| AC8  | PPSO         |
| AC9  | Reserved_NC  |
| AC10 | Reserved_NC  |
| AC11 | Reserved_NC  |
| AC12 | Reserved_NC  |
| AC13 | GND          |
| AC14 | VTUNE        |
| AC15 | GND          |
| AC16 | REF_O        |
| AC17 | REF_I        |
| AC18 | GND          |
| AC19 | GND          |
| AC20 | ANT_1        |
| AC21 | GND          |
| AC22 | GND          |
| AC23 | GND          |
|      |              |

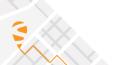